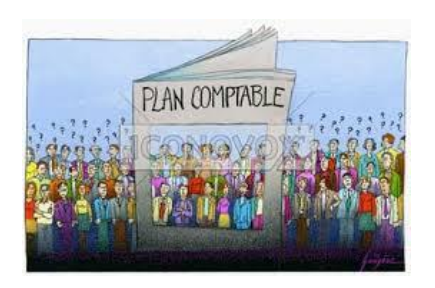

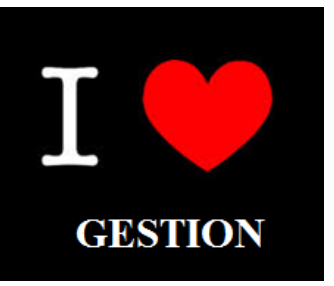

# **Langage comptable 1**

# **Licence Gestion 1<sup>e</sup> année Semestre 2**

# **Exercices de révision**

*Enseignants*

**Groupe A** Yves GENOYER *(yves.genoyer@umontpellier.fr)*

**Groupe B** Géraldine GIORDANO *(geraldine.giordano@umontpellier.fr)*

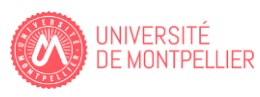

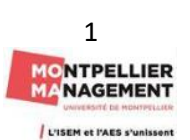

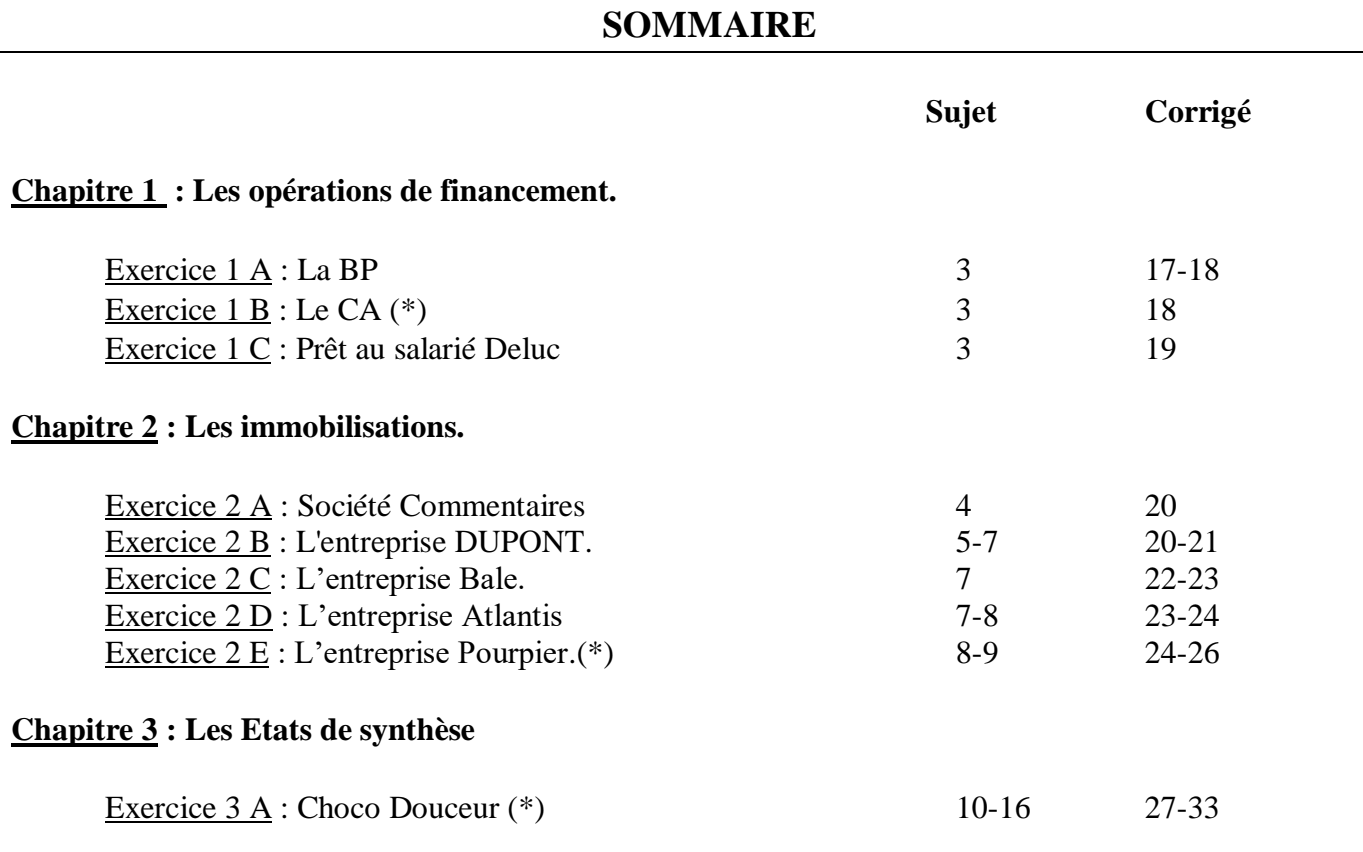

(\*) Exercices délicats.

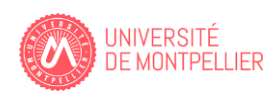

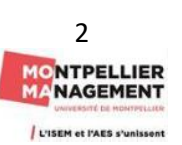

# **Chapitre 1 : Les opérations de financement.**

#### **Exercice 1 A : La BP**

Le 1<sup>er</sup> janvier N, M. Servier crée son entreprise individuelle en apportant 10 000 € sur le compte en banque ouvert au nom de l'entreprise, à titre de capital de départ.

Le 1<sup>er</sup> janvier N, il contracte un emprunt de 50 000  $\epsilon$  auprès de sa banque (fonds déposés sur le compte). Cet emprunt, destiné à financer l'acquisition de matériel de bureau, est amortissable sur quatre ans (prélèvements sur le compte bancaire), le 31/12/N ; les intérêts, décomptés au taux de 5 % l'an, sont versés lors de chaque amortissement de la dette.

#### Travail à faire :

1/ Présenter le tableau d'amortissement de l'emprunt dans deux hypothèses : remboursements de l'emprunt par amortissements constants, puis par annuités constantes.

2/ Enregistrer dans le livre-journal de l'entreprise Servier :

- L'écriture comptable correspondant à l'octroi du prêt le 1<sup>er</sup> janvier N.
- L'écriture comptable correspondant au remboursement de la 1<sup>ere</sup> échéance le 31/12/N dans l'hypothèse de remboursement de l'emprunt par annuités constantes.

#### **Exercice 1 B : Le CA** (\*)

Un emprunt de 100 000  $\epsilon$  a été contracté le 1<sup>er</sup> janvier N auprès du Crédit agricole

- Les modalités de remboursement sont les suivantes :
- Taux annuel =  $4.5 \%$ ; taux mensuel =  $0.375 \%$ .
- Nombre d'années =  $10$ ; nombre de mensualités =  $120$ .
- Remboursement par mensualité constante.
- Date de la 1<sup>er</sup> échéance 31 janvier N.

#### Travail à faire :

- 1/ Calculez le montant de la mensualité constante.
- 2/ Présentez le tableau d'amortissement de l'emprunt pour les 2 premiers mois.
- 3/ Présentez l'écriture du 31 janvier N.

#### **Exercice 5 C : Prêt au salarié Deluc**

Le 01/01/N l'entreprise prête à un salarié la somme de 6 000  $\epsilon$  : 7 % sur 3 ans remboursable en 3 annuités par amortissement constant :

**Chèque n° 000983**

Date : 01/01/N Ordre M DELUC

#### **Travail à faire :**

1/ Présentez le tableau d'amortissement correspondant au prêt de Monsieur Deluc.

2/ Présentez l'écriture du 1<sup>er</sup> janvier N et du 31 décembre N.

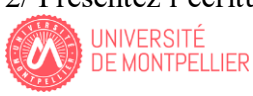

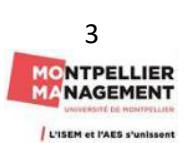

# **Chapitre 2 : Les immobilisations.**

#### **Exercice 2 A : Société Commentaires**

Vous effectuez un audit auprès de la société Commentaires et le chef d'entreprise a le projet d'effedtuer quelques investissements. Il vous demande de remplir le tableau ci-dessous pour l'éclairer dans ces choix.

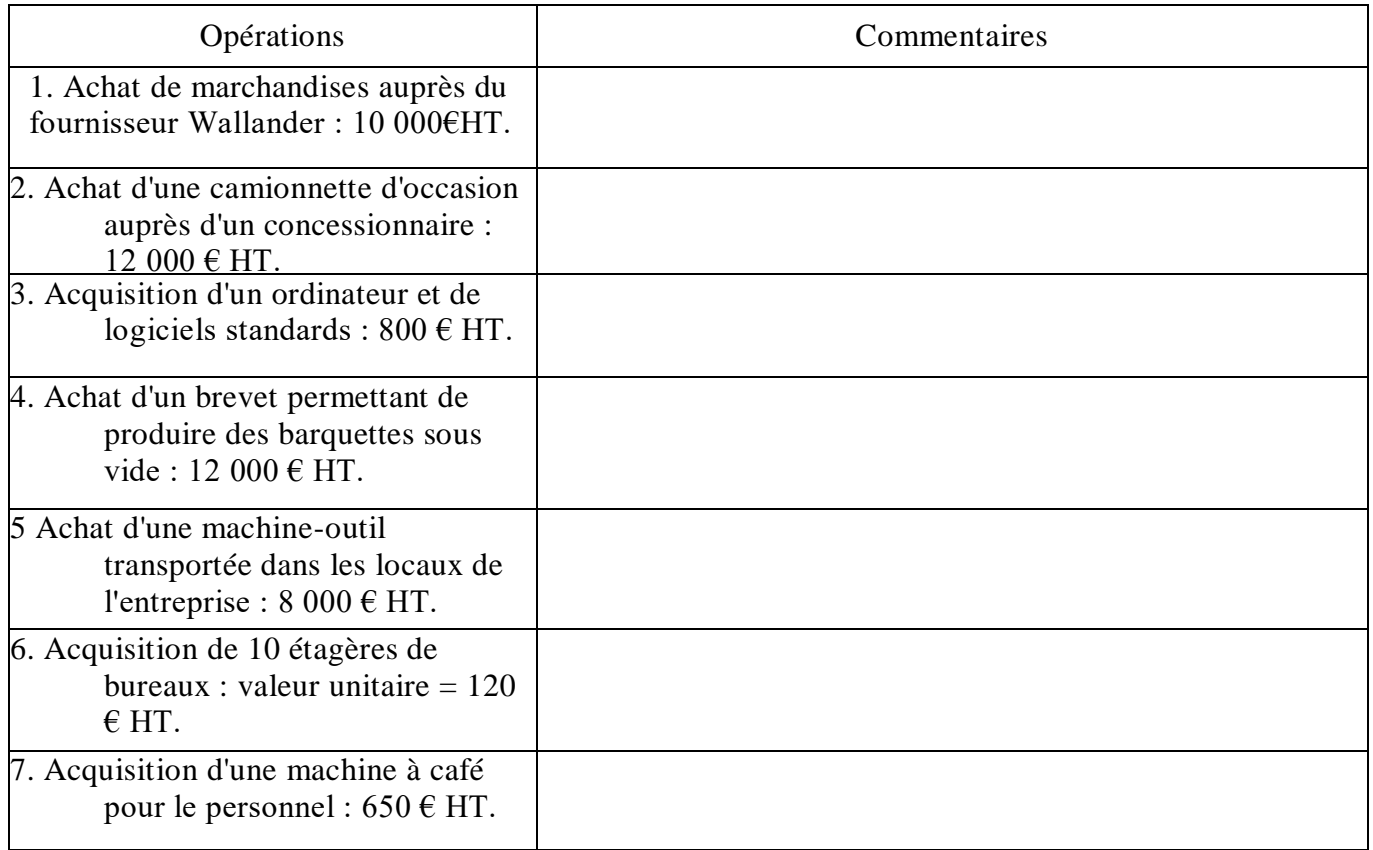

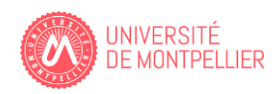

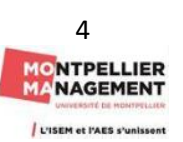

#### **Exercice 2 B** : **L'entreprise DUPONT.**

En tant que comptable de l'entreprise Dupont, vous devez enregistrer dans le journal de l'entreprise les documents comptables ci-dessous au cours du mois de novembre N.

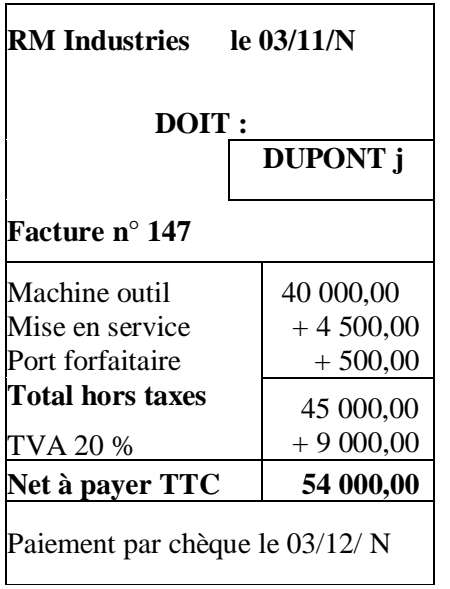

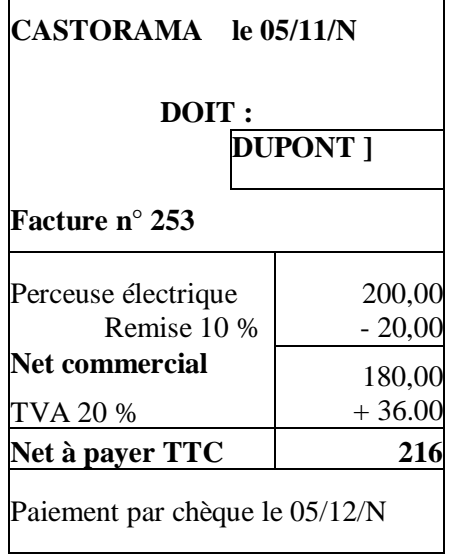

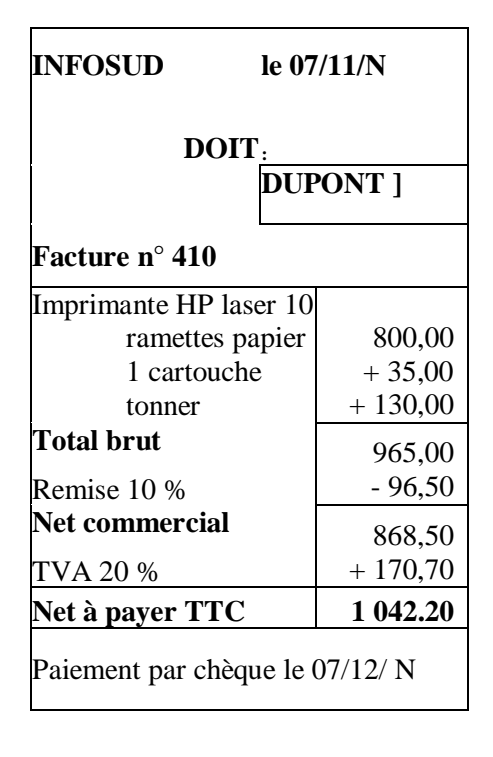

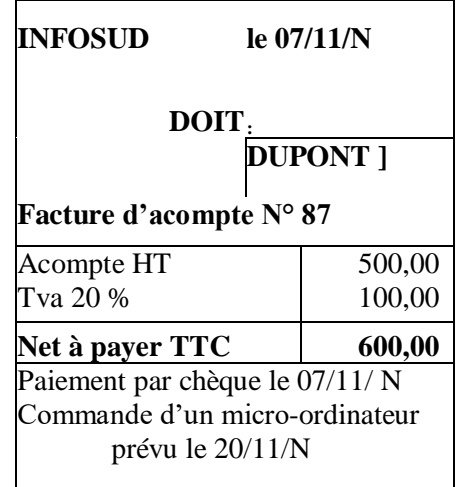

Chèque n ° 007 Date / 12/11/N Ordre : INFOSUD Objet : Acompte sur commande micro ordinateur Montant 600 €

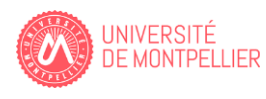

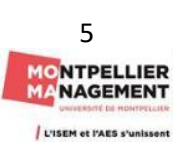

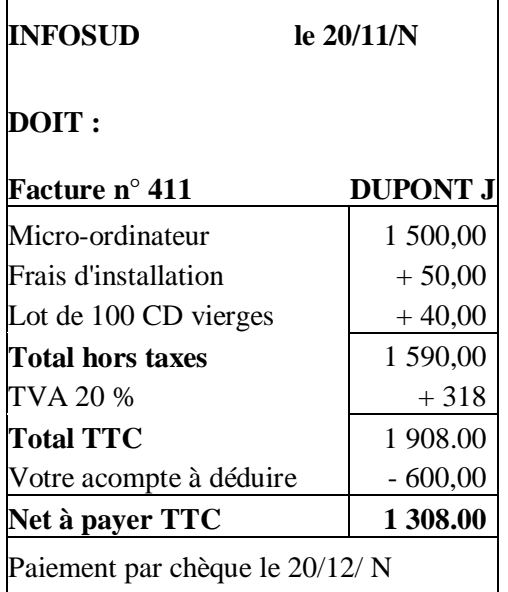

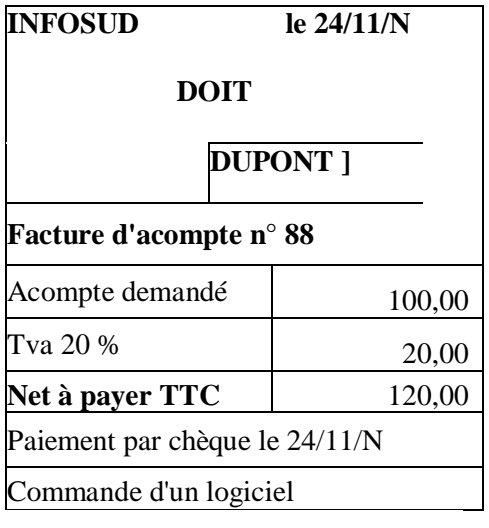

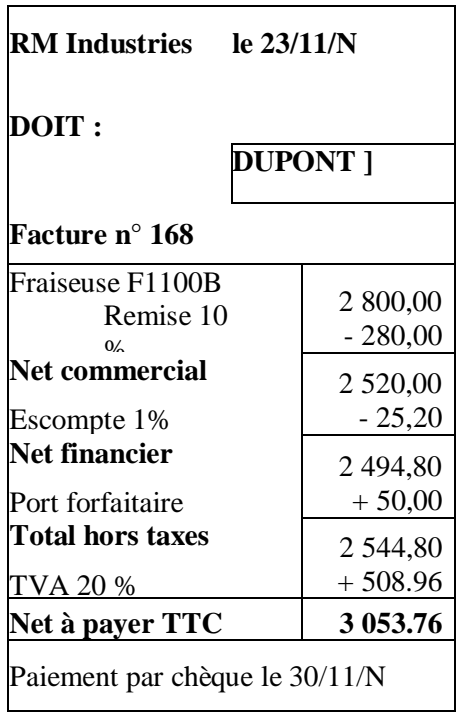

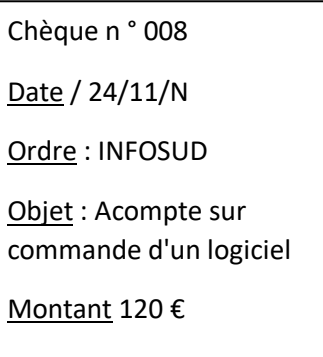

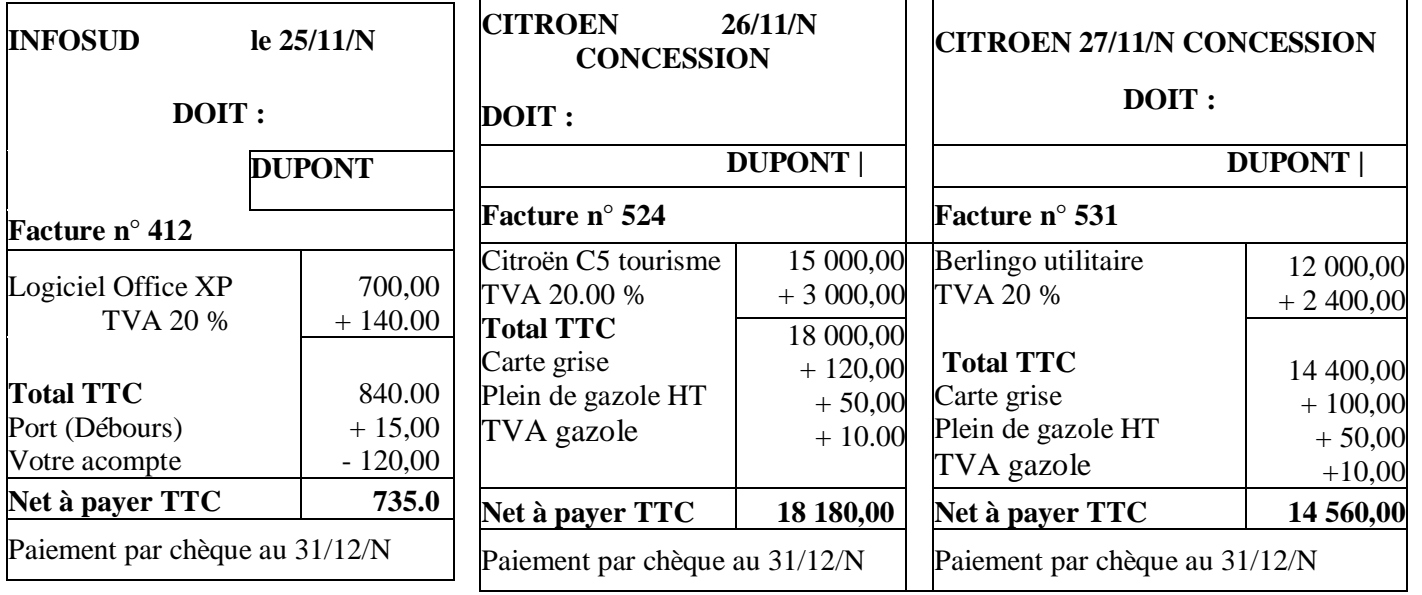

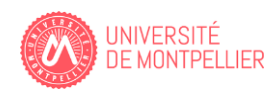

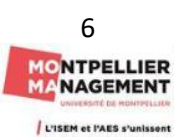

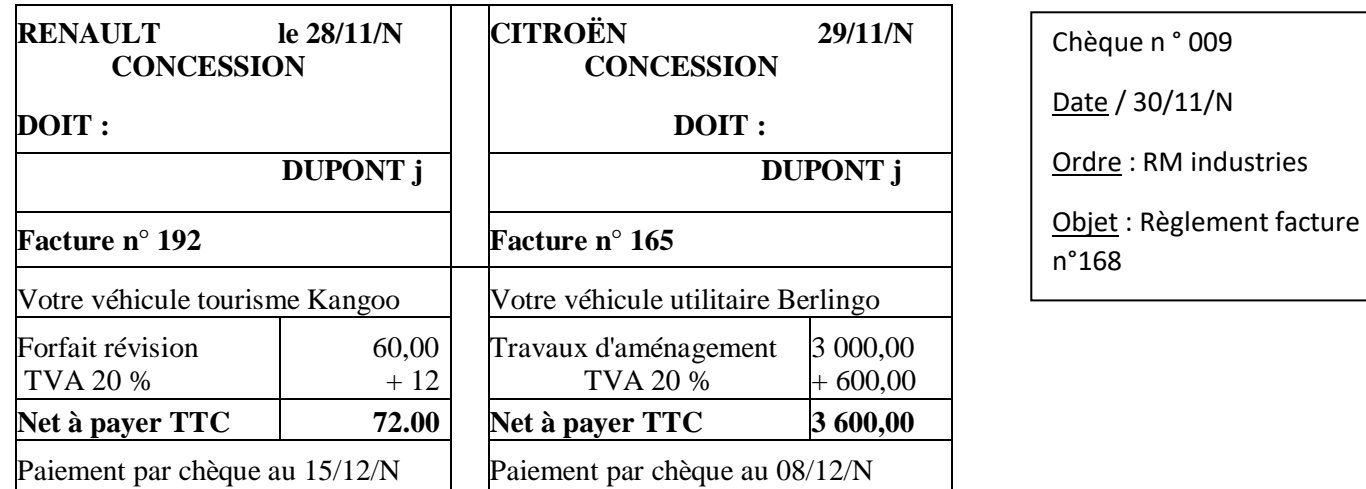

#### **Ecercice 2 C : L'entreprise Bale.**

L'entreprise Bale, assujettie à la TVA sur la totalité de son chiffre d'affaires, a reçu la facture suivante à l'occasion de l'acquisition d'un véhicule utilitaire :

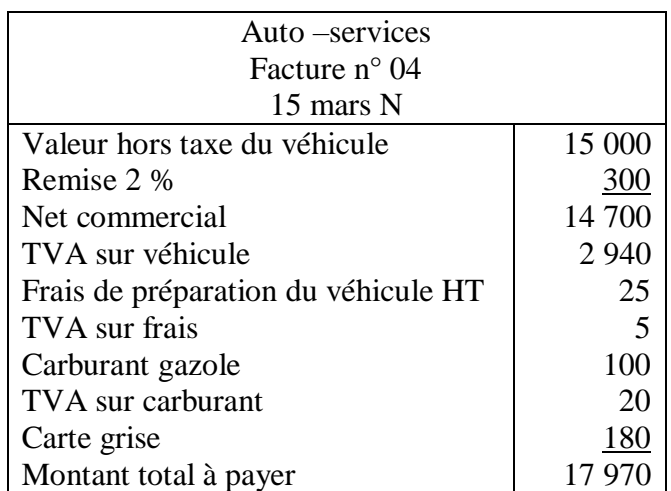

#### Travail à faire :

1/ Calculer, en la justifiant, la valeur d'entrée du véhicule dans l'actif. 2/Enregistrez cette facture dans le livre journal de l'entreprise Bale.

#### **Exercice 2 D : L'entreprise Atlantis**

L'entreprise Atlantis a réalisé les opérations suivantes au cours de l'exercice N :

1 – Acquisition de 2 000 titres Air-France KLM pour un montant unitaire de 16,89 €. L'objectif poursuivi est la revente à brève échéance. Les commissions bancaires HT sont de 0,5 % du prix d'acquisition.

2 – Acquisition de 20 000 titres de la société AXIAL Mécanic pour un prix unitaire de 3 €. Après l'acquisition, l'entreprise Atalante détiendra 40 % du capital de la société AXIAL Mécanic, qui se situe dans le même secteur d'activité. Les commissions bancaires sont de 500 € HT.

 $3 -$ Acquisition de 50 obligations EADS pour un montant unitaire de 40 €. L'objectif poursuivi est la revente à brève échéance. Les commissions bancaires sont de 60 € HT.

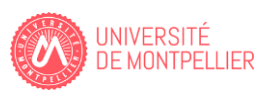

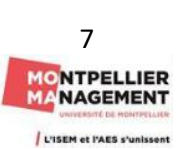

4 – Acquisition de 300 parts sociales du Crédit Mutuel lors de la souscription d'un emprunt remboursable sur quinze ans. Ces parts peuvent être cédées lors de la dernière échéance de l'emprunt. Montant total de l'acquisition :  $630 \text{ } \in$  sans commission bancaire.

#### *Remarques : l'entreprise choisit de comptabiliser les frais d'acquisition des titres en charges. Toutes les opérations sont réglées au comptant.*

Travail à faire :

1 Procédez à la classification comptable des titres à partir de l'annexe ci-dessous que vous prendrez le soin de recopier sur votre copie.

2 Comptabilisez les opérations dans l'entreprise Atlantis.

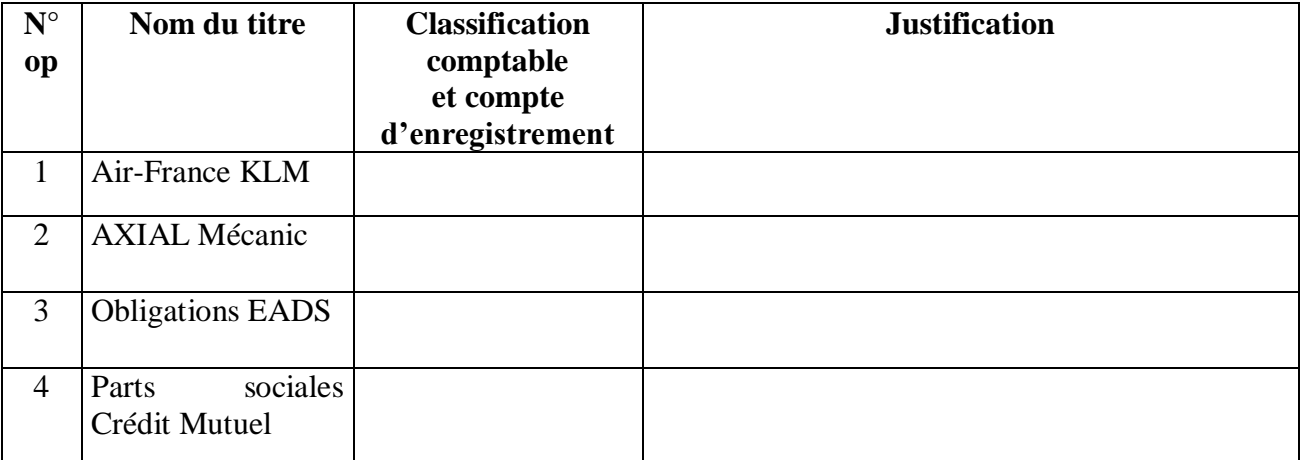

#### **Annexe à recopier sur votre copie**

#### **Exercice 2 E : L'entreprise Pourpier** (\*)

L'entreprise Pourpier est en grande difficulté. Elle décide de céder certaines de ses immobilisations.

- Le 07/08/ N-5 L'entreprise Pourpier a fait l'acquisition d'un **fonds de commerce** d'une valeur de 30 000 €. Elle le cède le 09/01/N pour un montant de 22 000 €. Il n'y a pas de TVA sue les cessions de fonds de commerce. L'acquéreur règle par virement bancaire le jour de la cession. Ce fonds de commerce a fait l'objet d'une dépréciation de 9 000 € le 31/12/N-2.
- L'entreprise Pourpier vend le 30/06/N pour 15 000 € une **machine industrielle** qu'elle avait acquise et mise en service le 01/11/N-2, pour un montant de 24 000 €. Le nouvel acquéreur règle par chèque bancaire immédiatement. Le rythme de la consommation prévue des avantages économiques est de 5 ans en linéaire soit 4 800 € par an.

Le plan d'amortissement de la machine industrielle jusqu'à la date de la cession est le suivant :

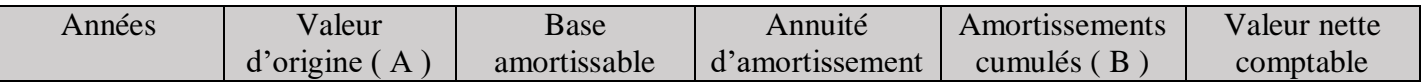

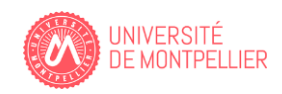

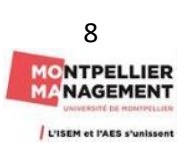

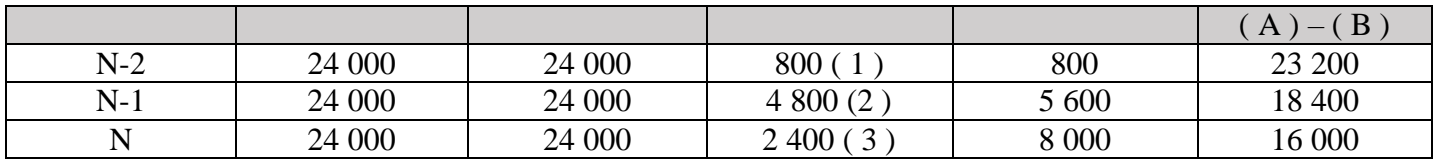

(1) 24 000  $*$  1/5  $*$  60 jours /360 = 800 (prorata temporis du 01/11/N-2 au 31/12/N-2)

 $(2)$  24 000  $*$  1/5 = 4 800

(3) 24 000  $*$  1/5  $*$  6/12 = 2 400 (prorata temporis du 01/01/N au 30/06/ N)

- L'entreprise Pourpier pour des besoins de trésorerie cède le 01/07 N 1 000 **TIAP Eva** à un prix de cession unitaire de 20  $\epsilon$  (paiement par virement bancaire), sachant que 1 000 titres avaient été acquis le 01/07 N-2 à une valeur d'entrée de 16 €.
- A nouveau confronté à des problèmes de trésorerie, elle cède le 15/09 N 550 **titres de participation Lino** à un prix de cession unitaire de 250  $\epsilon$  (paiement par virement bancaire), sachant que 1 000 titres avaient été acquis le 01/07/N-2 à une valeur d'entrée unitaire de 230 €.
- Proche de la cessation de paiement, l'entreprise Pourpier décide de vendre 220 **TIAP Cloé** à 18 € l'une le 1<sup>er</sup> octobre N (paiement par virement bancaire).

Ces titres ont été achetés en 2 temps :

- $\geq$  le 1<sup>er</sup> février N 200 TIAP Cloé à 20 € l'une
	- $\triangleright$  le 1<sup>er</sup> mars N 50 TIAP Cloé à 25 € l'une.

Pour les TIAP Cloé, l'entreprise Pourpier applique la méthode Premier entré/Premier sorti.

#### **Travail à faire :**

Enregistrez dans le journal unique de l'entreprise toutes les écritures de cessions et les écritures nécessaires à la clôture de l'exercice.

Vous présenterez votre travail en prenant le soin de présenter **chaque immobilisation de manière indépendante**. Bien évidemment, vous devez justifier tous vos calculs lorsque c'est nécessaire.

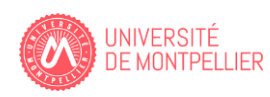

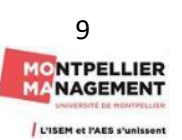

#### **Chapitre 3 : Les Etats de synthèse**

#### **Exercice 3 A : Choco Douceur**(\*)

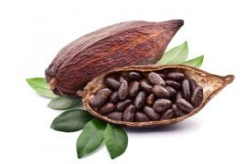

Le 1<sup>er</sup> mars N, Mr Ferero crée la SA CHOCO douceur dont l'objet est la commercialisation de chocolat en ligne.

Deux associés (Mr Léonida et Mr Bruge) l'accompagnent dans son projet.

- $\triangleright$  Mr Ferero apporte 20 000  $\epsilon$  et ses deux associés apportent respectivement 10 000  $\epsilon$  chacun.
- $\triangleright$  Mr Ferero emprunte au nom de la société auprès du crédit M 60 000 € sur 20 ans pour mener à bien son projet.

A l'aide de ces fonds, il achète :

- $\bullet$  Des bâtiments pour 38 000 €.
- Du matériel industriel Allemand lui permettant de gérer au mieux ses stocks pour 17 800  $\epsilon$
- Deux véhicules Kangoo pour livrer les clients 32 500 €
- Des stocks de marchandises pour 10 700  $\epsilon$
- Le compte bancaire au crédit M présente un solde positif que vous devez déterminer : ? ???

Au cours du mois de mars, la société réalise les opérations suivantes :

**Le 2 mars N** : La société Choco douceur contracte un emprunt auprès de sa banque aux conditions suivantes :

- Montant de l'emprunt 10 000  $\epsilon$
- Taux d'intérêt mensuel 3 %
- Durée 12 mois
- Mis à disposition des fonds 2 mars N
- Modalités de remboursement : remboursement in fine avec intérêts payés chaque mois.
- Les prélèvements seront effectués à la fin de chaque mois.
- Prêt n° Z218.

**Le 2 mars** : Acquisition d'un micro-ordinateur 1 200 € HT et d'un logiciel de WIN pour 500 € HT, TVA 20  $\%$ .

Paiement à crédit. Facture N° 535.

**Le 3 mars** : Mr Ferrero adresse un chèque de 1 000 € dont (166,67 de TVA) à son fournisseur Durand à titre d'avance sur commande de marchandises. Chèque N°003.

Le 5 mars : Note d'honoraire N° 381 de l'expert comptable pour des conseils donnés dans la mise en place de la comptabilité 208 € HT. TVA 20 %. Paiement à crédit. Le jour même, Mr Ferero décide de payer les honoraires par chèque N° 004.

**Le 7 mars** : Achats de marchandises à crédit au fournisseur Durand. Facture N° 183. Marchandises brut HT 3 000 €, remise 5 % et 10 % , escompte 1 % , TVA 20 %. Mr Ferero a déjà versé une avance à son client le 3 mars.

Le 8 mars : Mr Ferero retourne pour  $500 \in HT$  de marchandises non conformes relatives à la facture N°183.

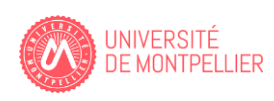

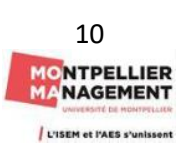

**Le 9 mars** : Mr Durand adresse à Mr Ferero une facture d'avoir N°48 consécutive au retour de marchandises.

**Le 10 mars** : Ventes de marchandises à crédit à son client Mr Delmas : 4 560 € HT de marchandises, TVA 20 %. Facture N° 001.

**Le 13 mars** : Mr Ferero fait appel à la société logistique pour transporter des marchandises pour son client Pociello. Montant du transport pour 60 € HT, TVA 20 %. Paiement à crédit. Facture L OO2

**Le 14 mars** : Ventes de marchandises à crédit au client Pociello pour 2 000 €, remise 10 % escompte 1 %. Port débours pour  $60 \text{ } \in$  HT TVA 20 %. Facture N°002.

**Le 31 mars** : Remboursement du prêt Z 218 par prélèvement automatique.

**Le 31 mars** : Enregistrez la TVA à la fin du mois de mars correspondant aux opérations du mois de mars.

#### **Travail à faire :**

 $1/$  Présentez le bilan de la SA CHOCO douceur au  $1<sup>er</sup>$  mars N. (2 points)

2/ Enregistrez les opérations suivantes du mois de mars N dans le journal de l'entreprise. Vous prendrez le soin de justifier vos calculs et en particulier les opérations du 31 mars. (15 points). Pour ce faire, vous pouvez utiliser l'annexe 5 faisant apparaître certain comptes et libellés du PCG.

3/ Présentez la balance (Annexe 2), le bilan (Annexe 3) et le compte de résultat (Annexe 4) de la SA CHOCO douceur au 31 mars de l'année N (3 points)

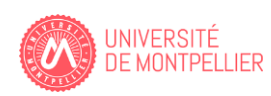

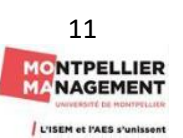

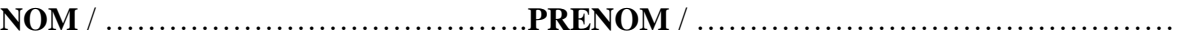

#### **Annexe 1 :**

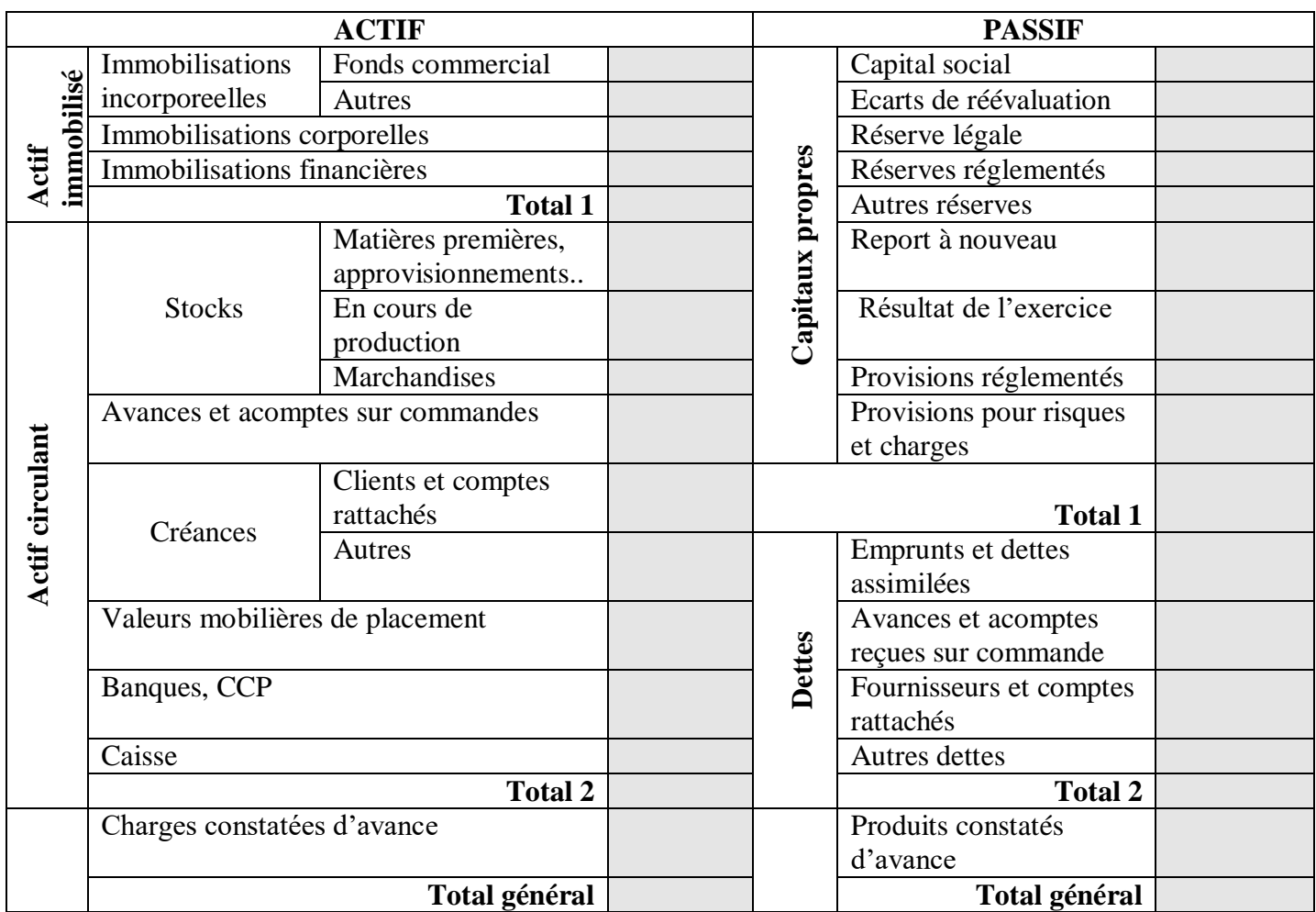

# **Bilan de la SA CHOCO douceur au 1er mars N**

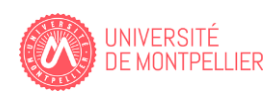

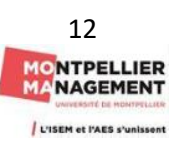

#### **Annexe 2 :**

# N° de N° de Intitulés des comptes Débit Crédit Soldes débiteurs Soldes créditeurs TOTAUX

# **Balance de la SA CHOCO douceur au 31/03/N**

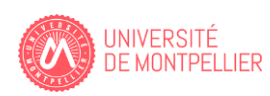

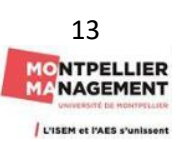

**NOM** / ………………………………….**PRENOM** / ………………………………………

**Annexe 3 :** 

# **Bilan de la SA CHOCO douceur au 31 mars N**

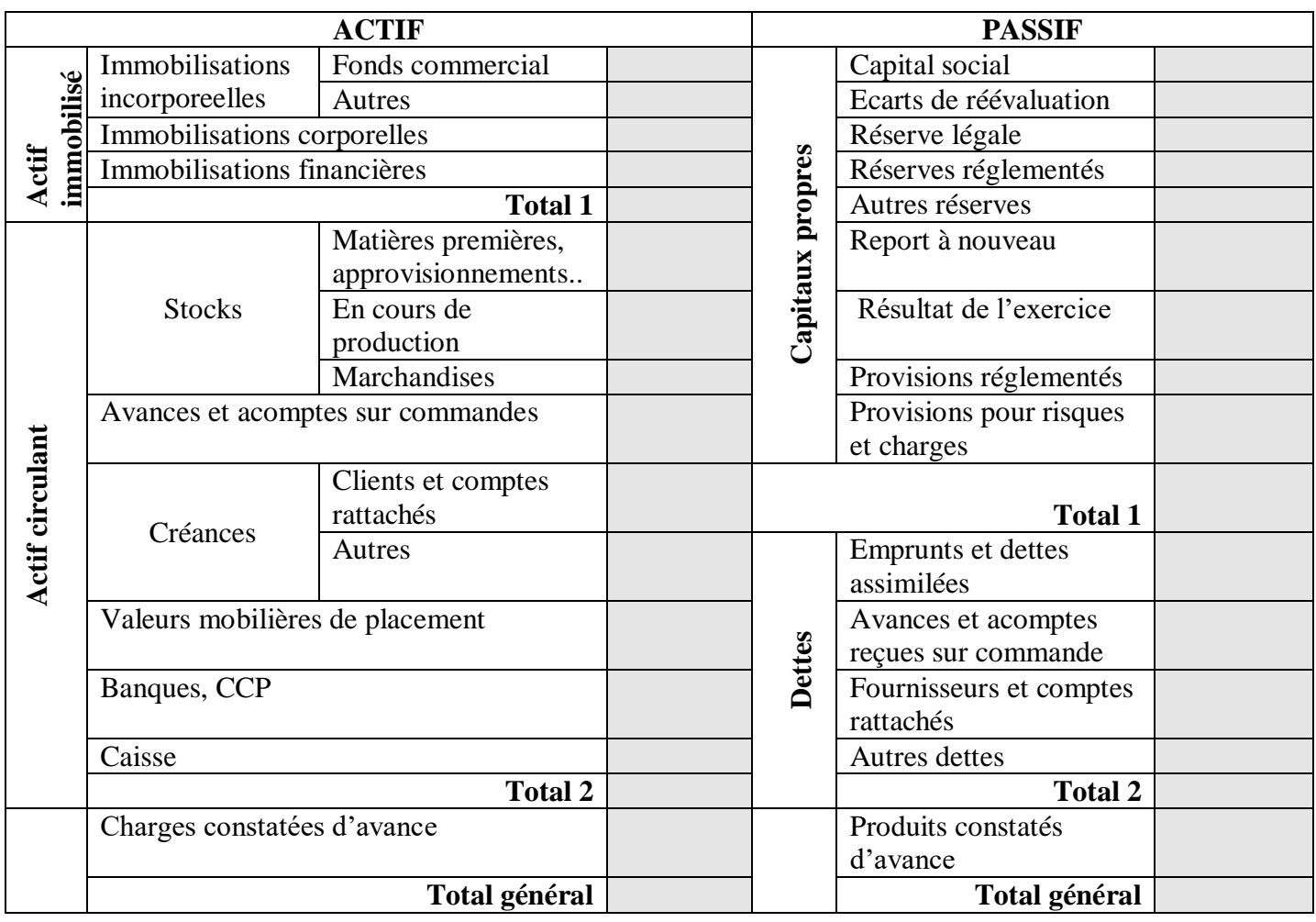

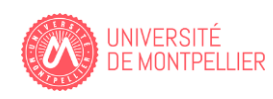

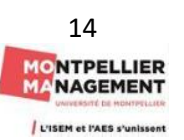

#### **Annexe 4 :**

# **Compte de résultat de la SA CHOCO douceur au 31/03/N**

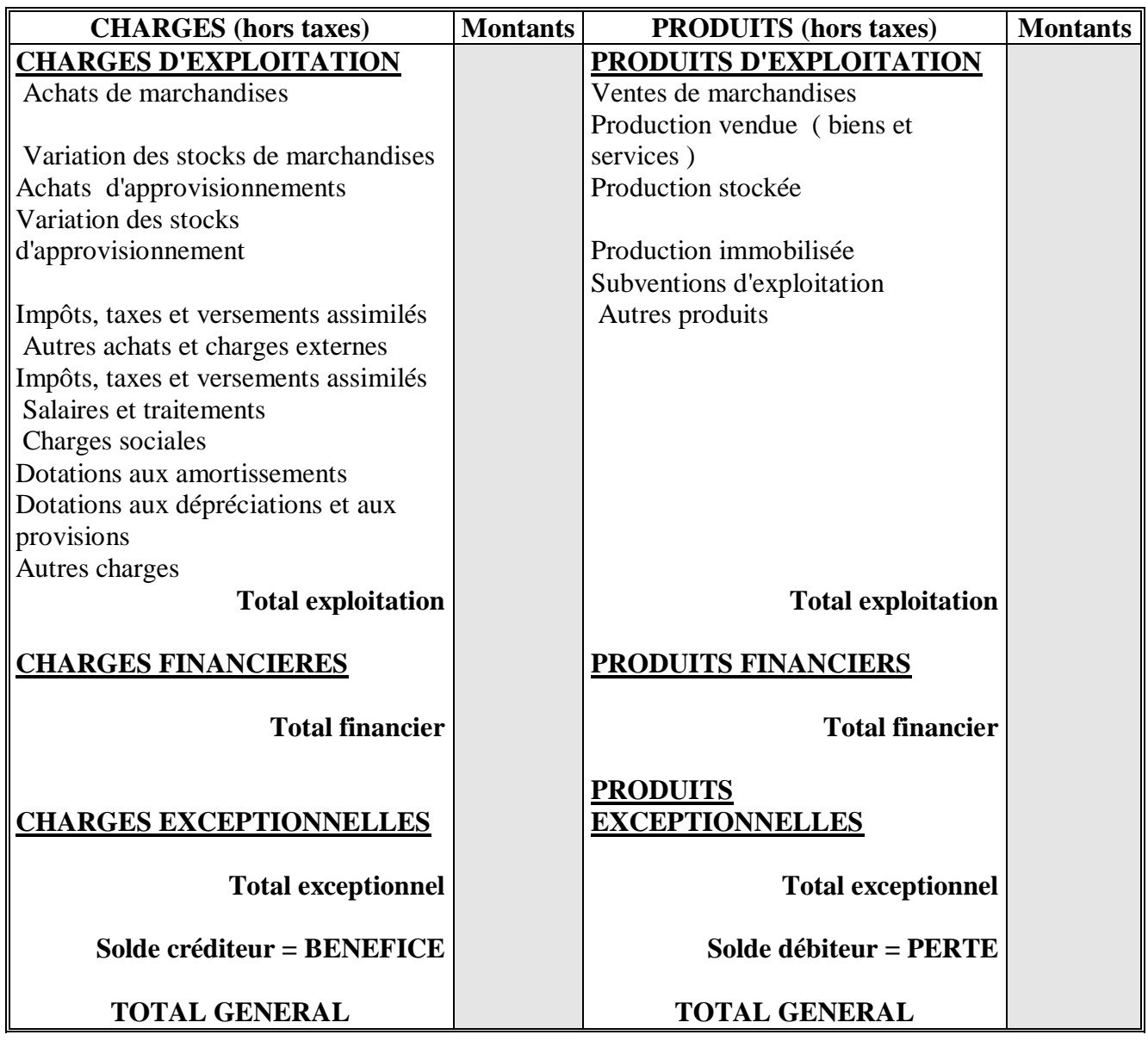

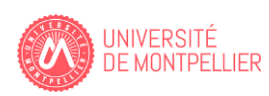

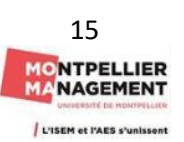

#### **Annexe 5 : Extrait des comptes et libellés du PCG.**

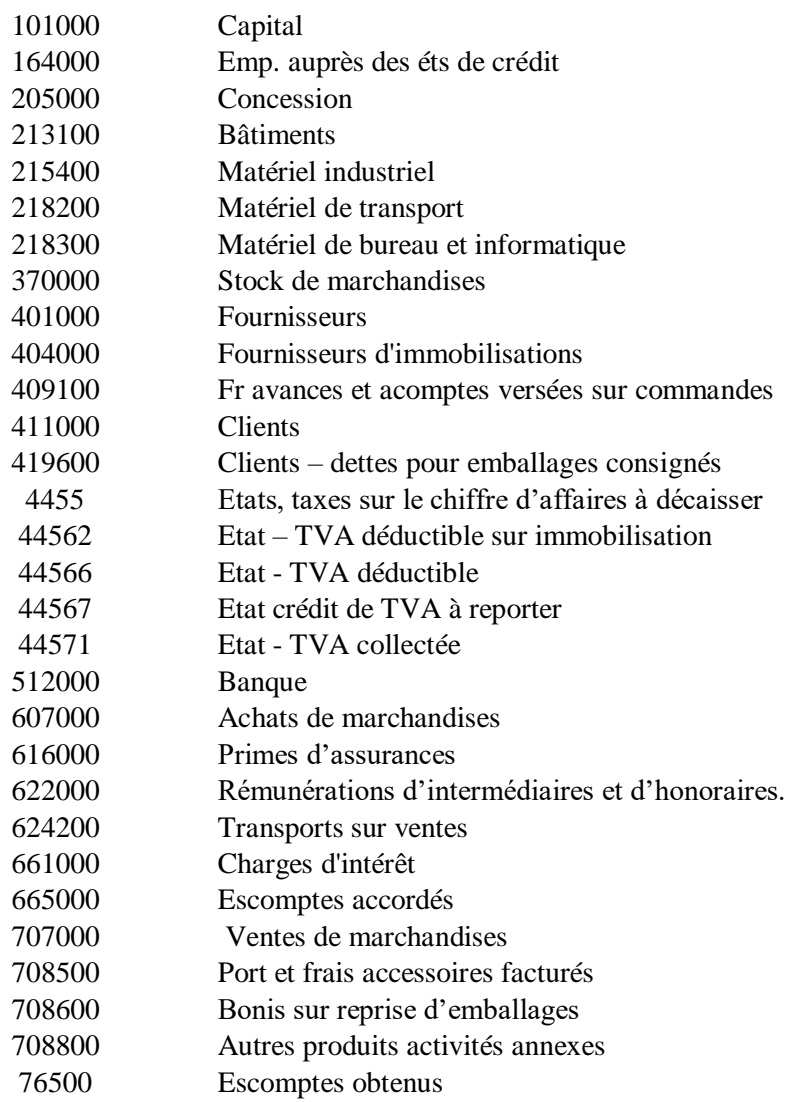

Remarque : Tous les comptes figurant en annexe 5 ne sont pas forcément tous utilisés au niveau des opérations du mois de mars de la société CHOCO douceur.

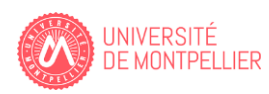

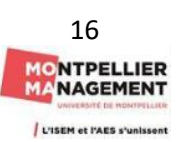

# **CORRECTION**

## **Chapitre 1 : Les opérations de financement.**

#### **Exercice 1 A : La BP**

#### 1/ **Tableau d'mortissement de l'emprunt**

1<sup>ER</sup> Hypothèse : Remboursement de l'emprunt par amortissements constants

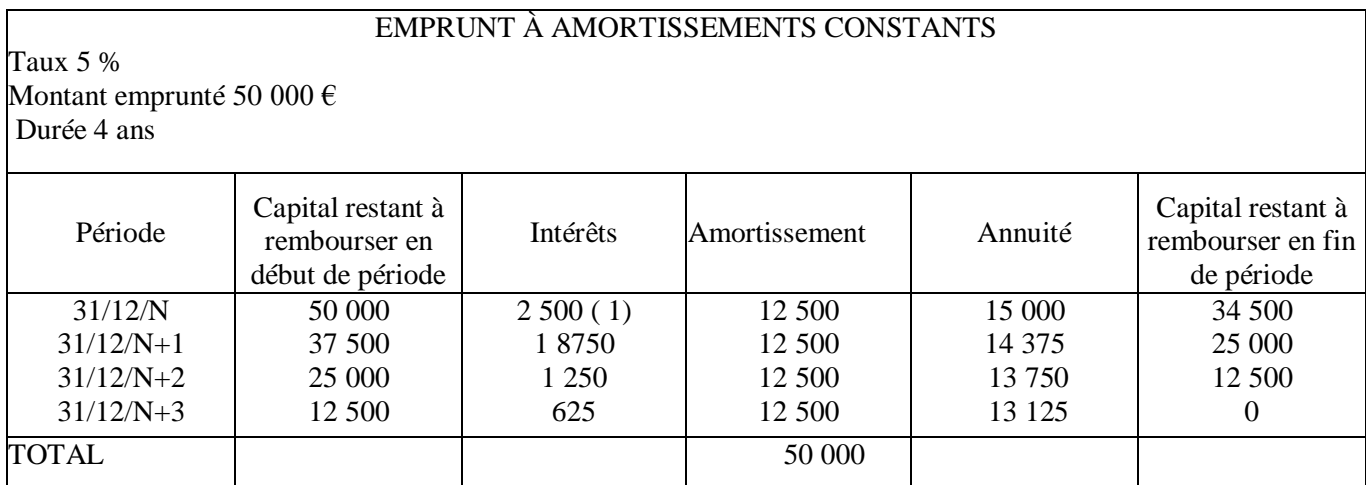

 $(1)$  50 000  $*$  0.05 = 2 500

 $2<sup>ème</sup> Hypothèse: Remboursement de l'emprunt par annuités constants$ 

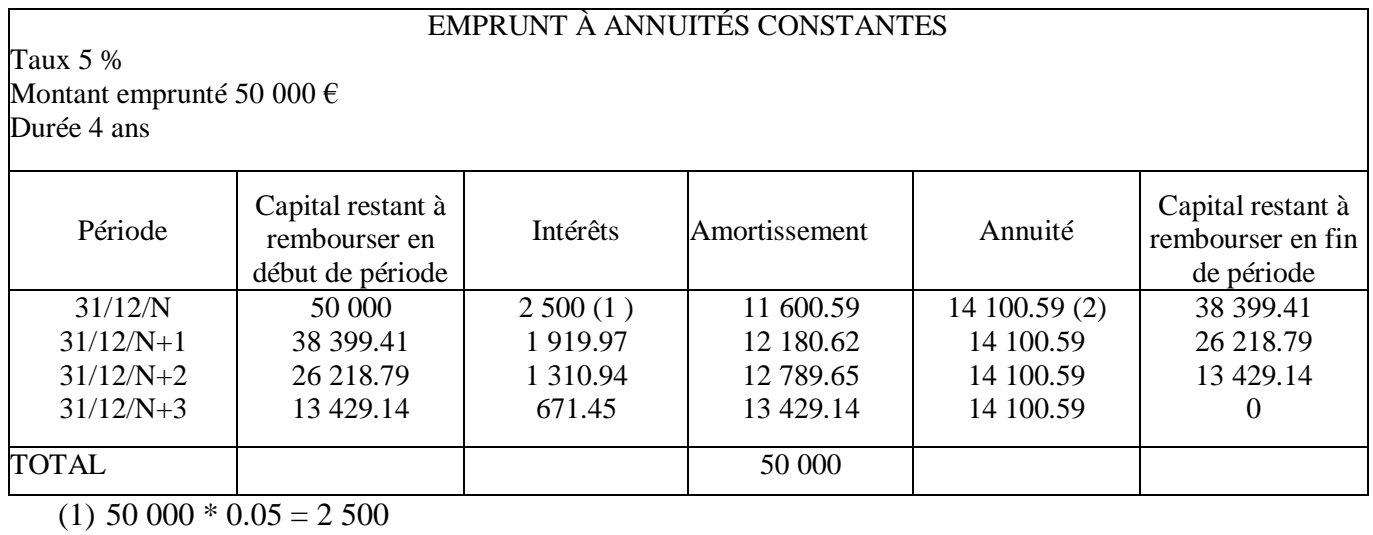

(2) 50 000 \* 
$$
\frac{0.05}{1 - 1.05^{\circ}4}
$$
 = 14 100.59

2/ Enregistrement des opérations dans le livre journal de l'entreprise Servier

Au 1<sup>er</sup> janvier N, la réception des fonds mis à disposition par le banquier se comptabilisera ainsi :

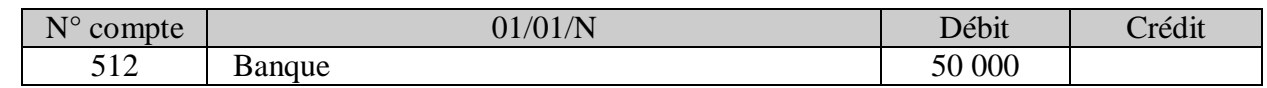

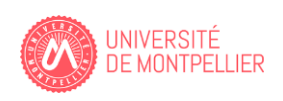

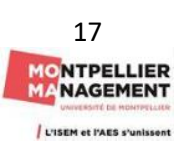

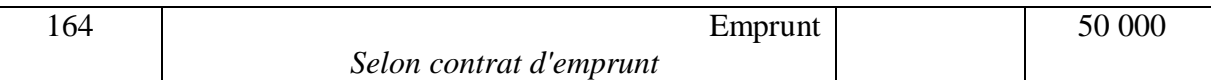

Au

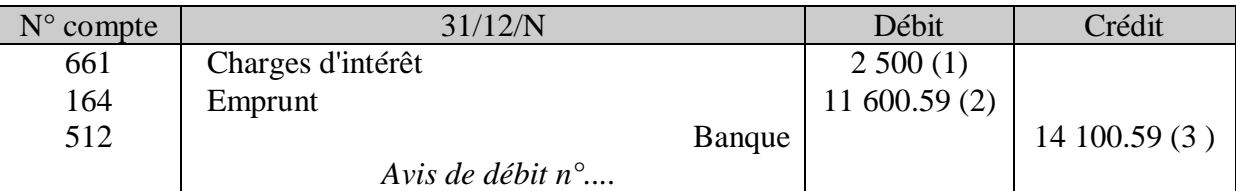

31/12/N le remboursement de l'échéance se présentera en fonction du tableau d'amortissement ci dessus :

(1) Intérêts (2) Amortissements (3) Annuités

#### **Exercice 1 B : Le CA** (\*)

1/ Calcul de la mensualité constante :  $100\ 000 * 0.00375 = 1\ 036.40(3)$ 

1-  $(1+0.00375)$  ^ -120

2/

EMPRUNT À ANNUITES CONSTANTES Taux 0.375 % / mois Montant emprunté Durée 120 mois Montant 100 000  $\epsilon$ 

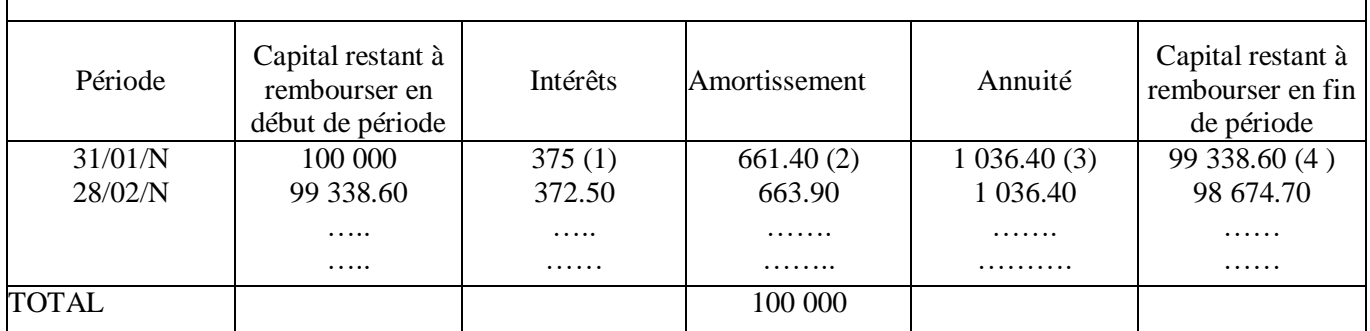

(1) Intérêts =  $100\,000 * 0.00375$ 

(2) Amortissements = Annuité – Intérêts =

(3) Annuités

(4) Capital restant à rembourser en fin de période : 100 000 – 661.40 = 99 338.60

3/ Le 31 janvier N le remboursement de l'échéance se présentera en fonction du tableau d'amortissement ci dessus :

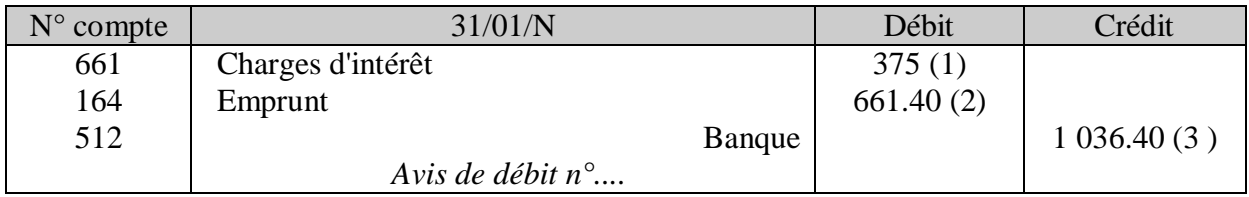

(1) Intérêts (2) Amortissements (3) Annuités

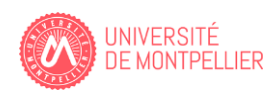

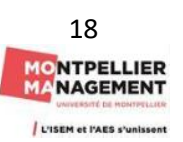

#### **Exercice 1 C : Prêt au salarié Deluc**

Le 1<sup>er</sup> janvier N l'entreprise prête à un salarié la somme de 6 000 €.

1/

L'échéancier de ce prêt est donc le suivant :

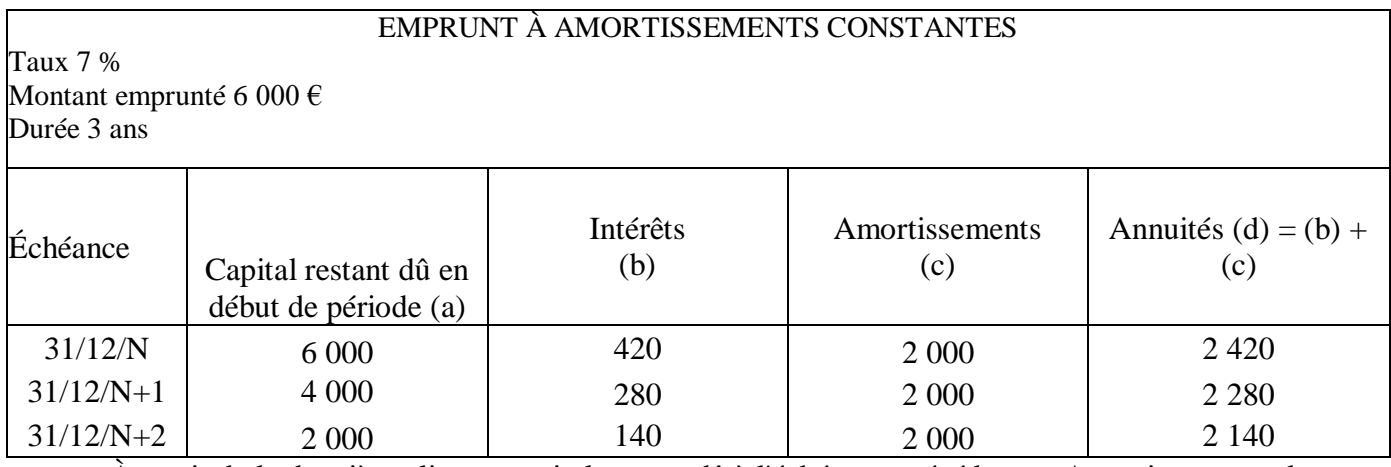

(a) À partir de la deuxième ligne : capital restant dû à l'échéance précédente - Amortissements de l'échéance précédente.

(b) Intérêts = Capital restant dû x 7 %

(c) Amortissements =  $6000/3 = 2000$ 

(d) Annuités = Intérêts + Amortissements

#### 2/

Au 1<sup>er</sup> janvier N, il convient donc de passer l'écriture suivante :

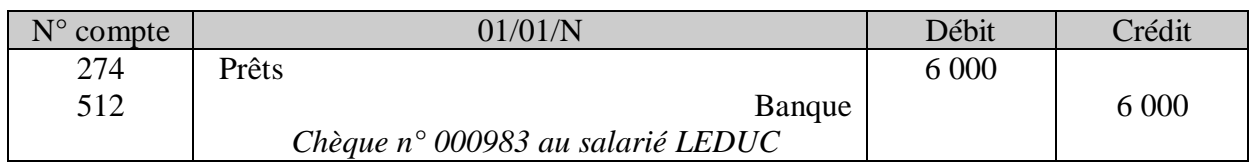

Au 31/12/N, le salarié LEDUC a remboursé la première échéance :

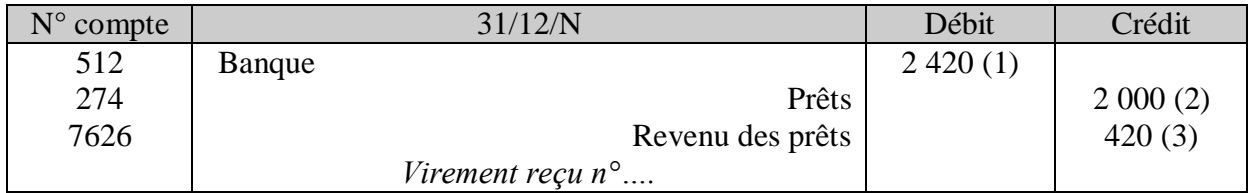

(1) Annuité, (2) Amortissement, (3) Intérêts

À chaque échéance, le remboursement effectué par le salarié doit être enregistré grâce à la même écriture mais avec les montants indiqués par l'échéancier.

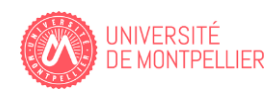

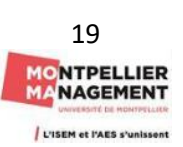

# **Chapitre 2 : Les immobilisations.**

#### **Exercice 2 A : Société Commentaires**

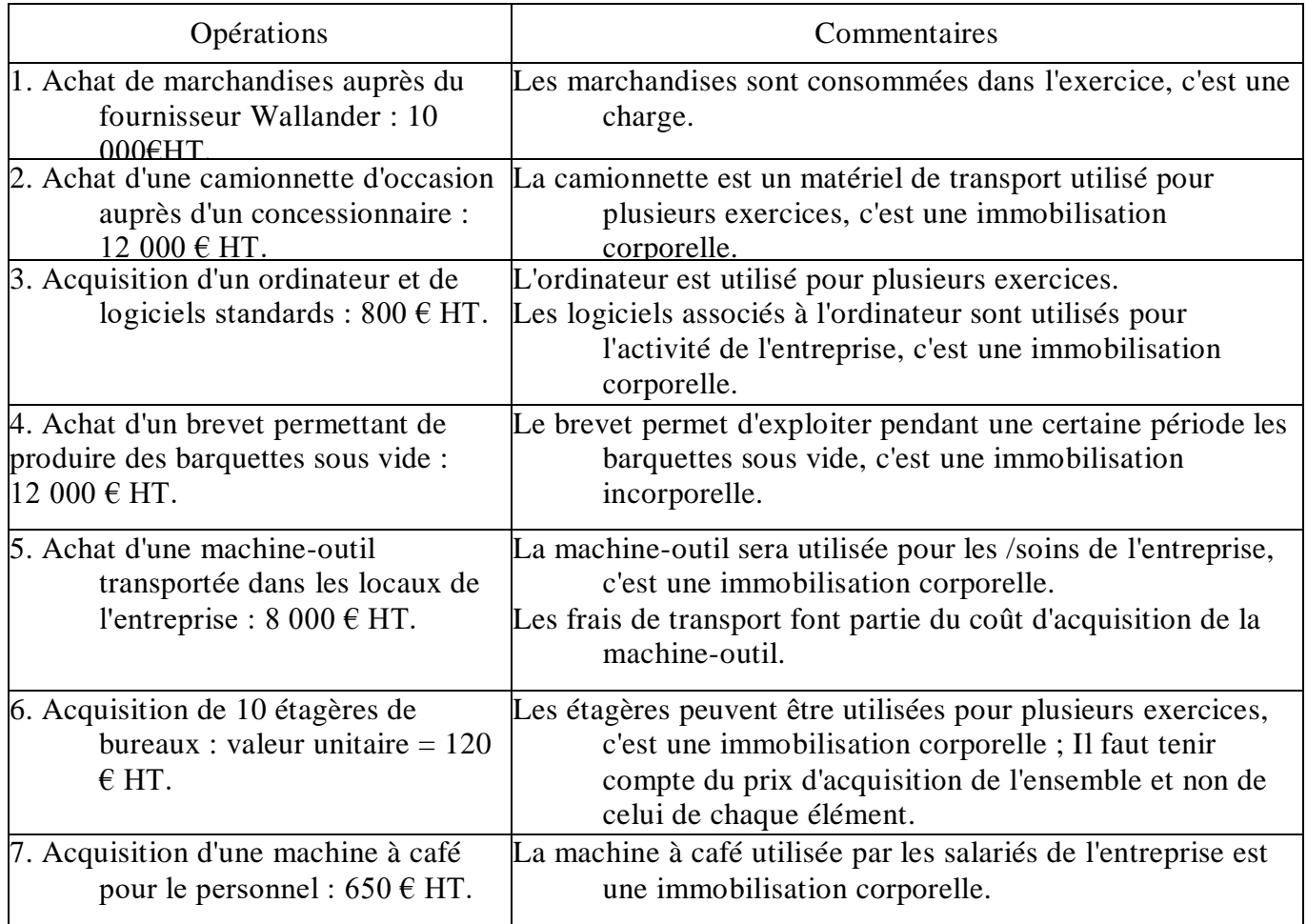

#### **Exercice 2 B : L'entreprise DUPONT.**

Les documents seront comptabilisés ainsi dans le journal de l'entreprise DUPONT :

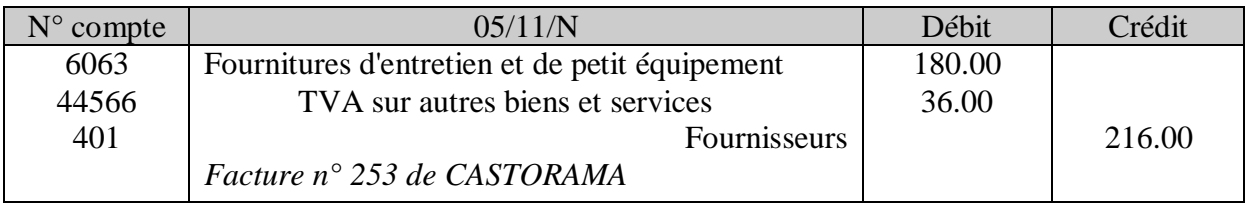

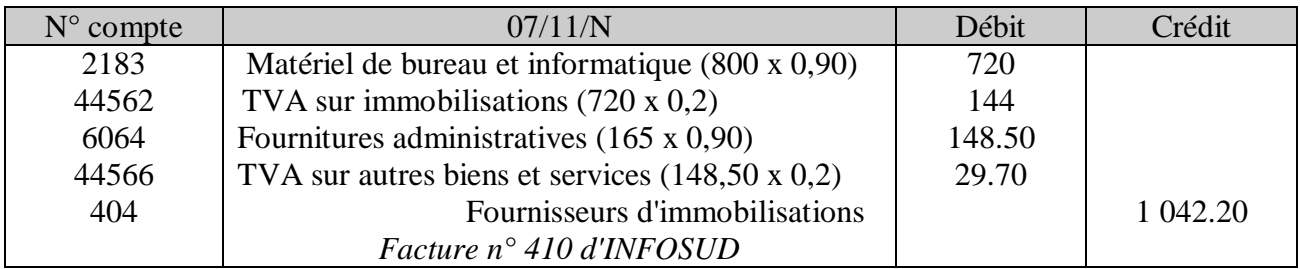

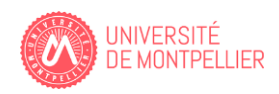

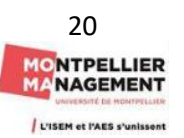

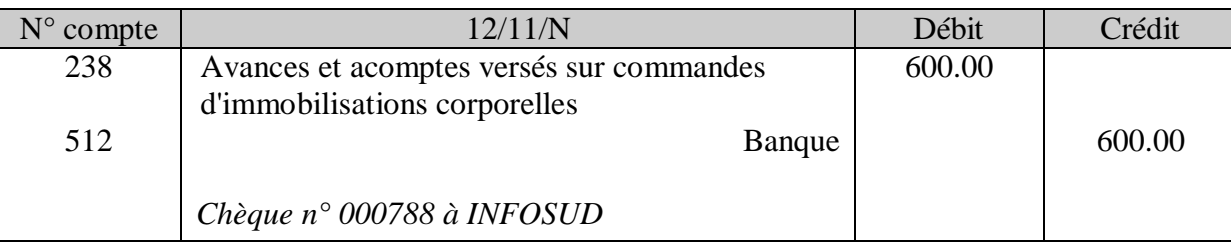

(\*) Lorsque la facture de doit qui correspond à la facture d'acompte comprend plusieurs TVA, on « avance » la TVA la plus significative pour simplifier les écritures.

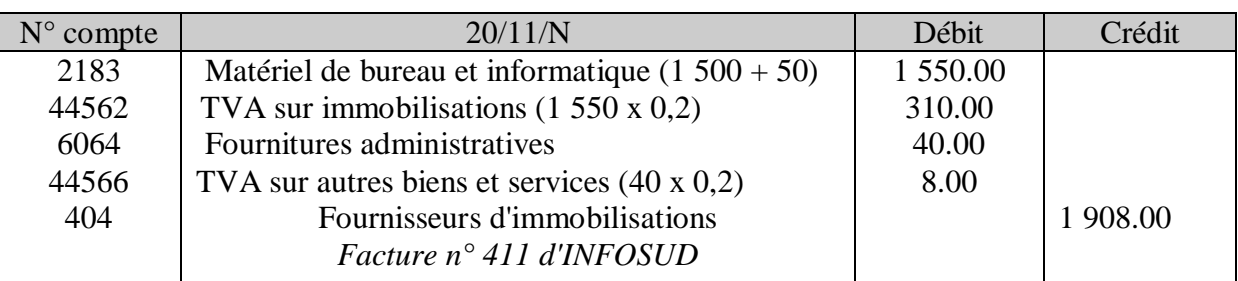

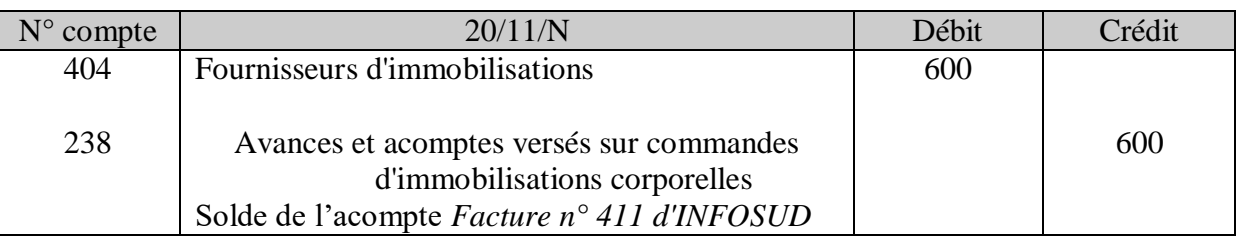

L'acompte est annulé dès que l'immobilisation est livrée

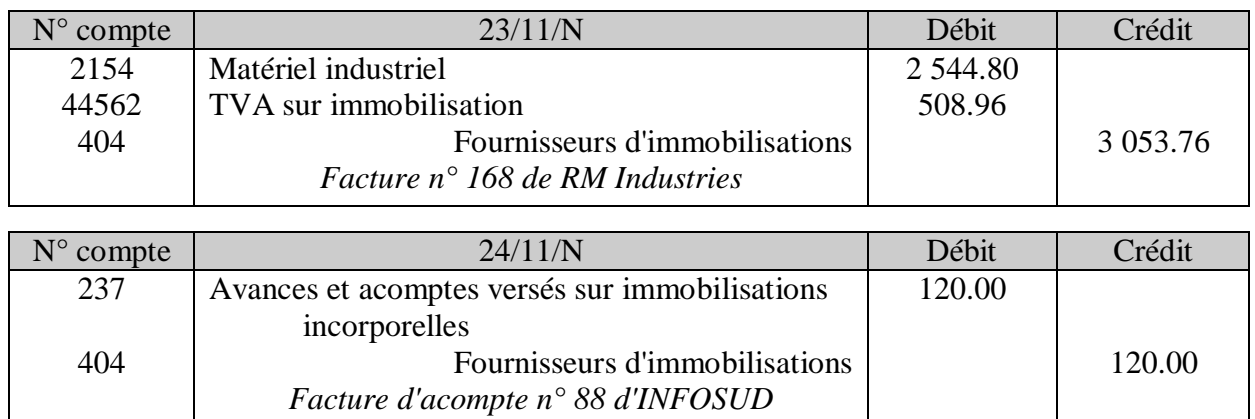

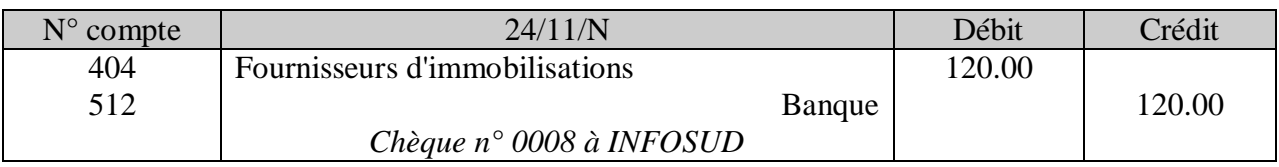

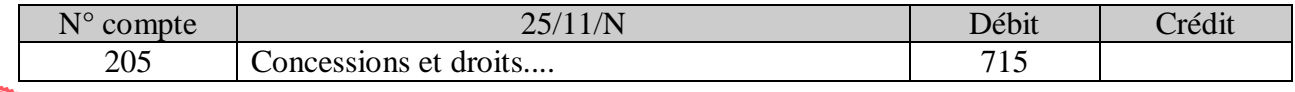

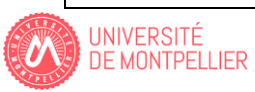

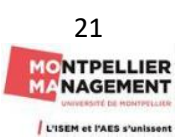

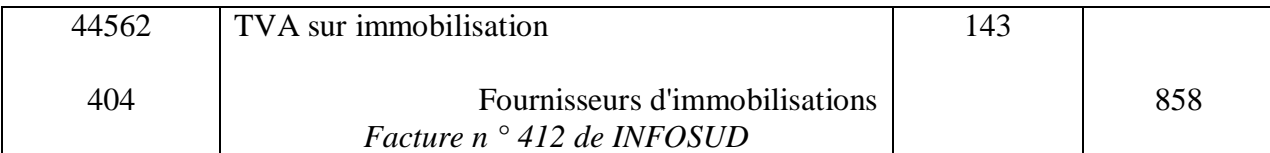

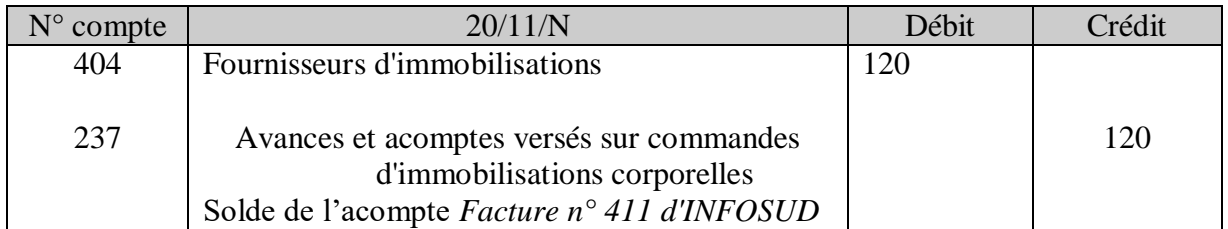

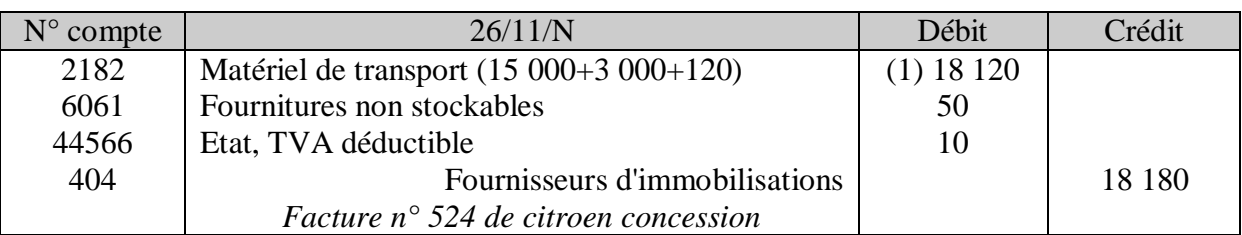

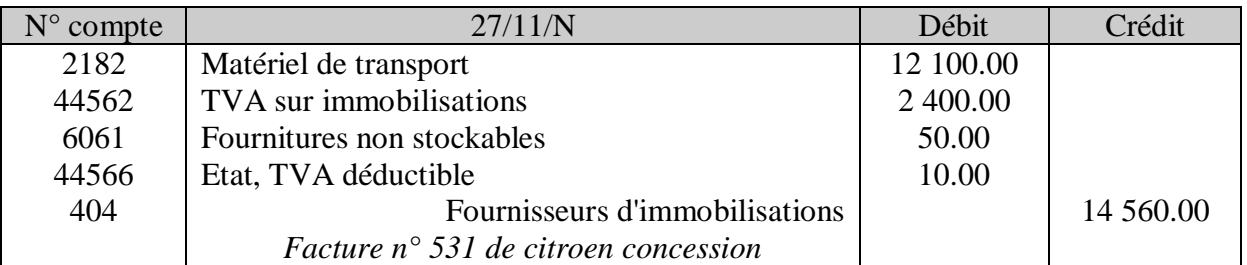

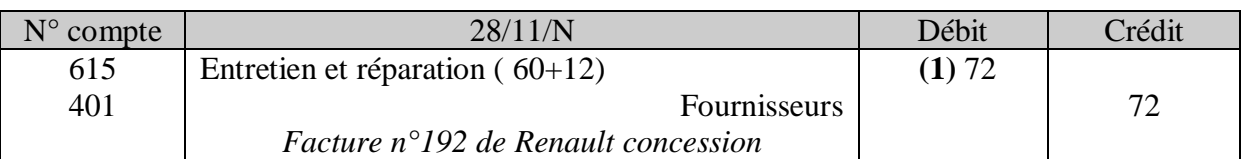

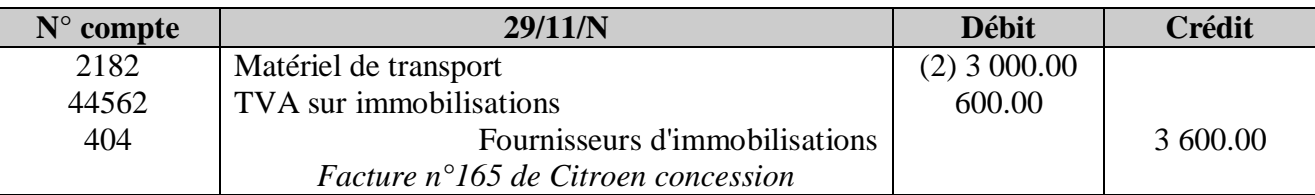

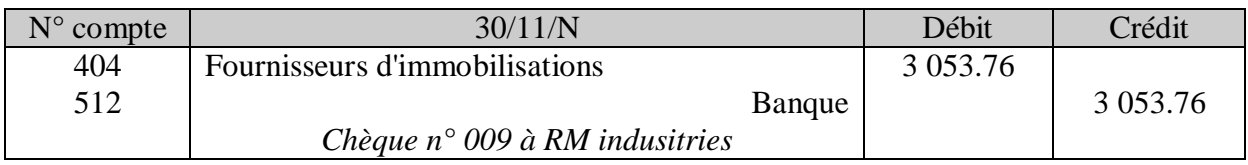

- (1) La TVA relative aux véhicules de tourisme n'est pas déductible et doit par conséquent être considérée comme élément du prix d'achat. Il en est de même lorsqu'il s'agit de l'entretien du véhicule de tourisme.
- (2) L'aménagement d'un véhicule utilitaire augmente sa valeur et doit donc être comptabilisé en immobilisations

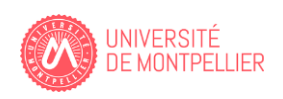

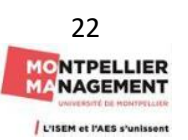

#### **Exercice 2 C : L'entreprise Bale.**

1/ Calcul de la valeur d'entrée du véhicule

Il s'agit du coût d'acquisition, qui comprend ici :

\*le prix d'achat net de la remise ;

\* les coûts engagés pour mettre l'actif en place et en état de fonctionner : il s'agit des frais de préparation du véhicule (TVA comprise) et du coût de la carte grise ; le coût de la carte grise n'est pas soumis à la TVA car il s'agit d'un impôt.

Les frais de carburant ne sont pas liés à la mise en place du véhicule, mais à son utilisation ultérieure ; à ce titre, ils sont à comptabiliser dans un compte de charges.

Valeur d'entrée : 14 700 € + 25 € + 180 € = 14 905 €

#### **2 Enregistrement de la facture dans le livre-journal de l'entreprise Bale**

Enregistrement de la facture Auto-Services :

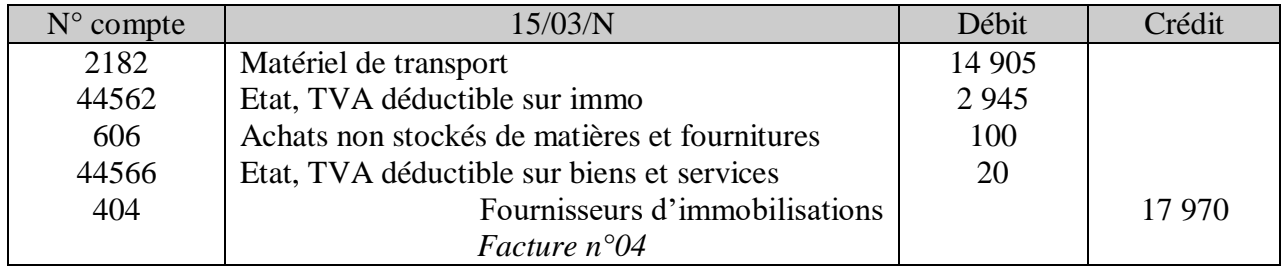

#### **Exercice 2 D : L'entreprise Atlantis**

#### **1 Procédez à la classification comptable des titres à partir de l'annexe.**

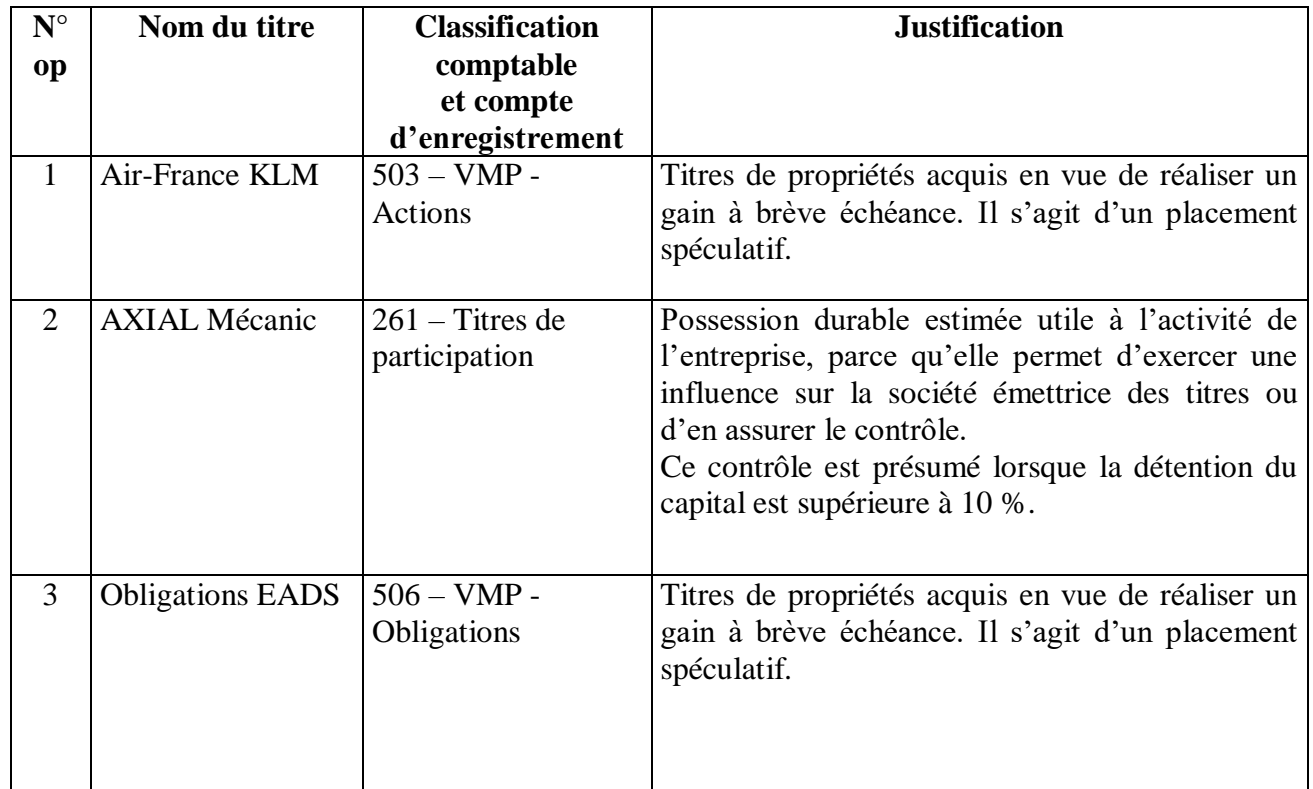

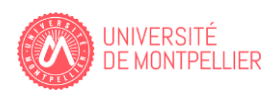

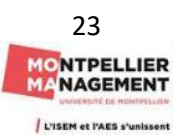

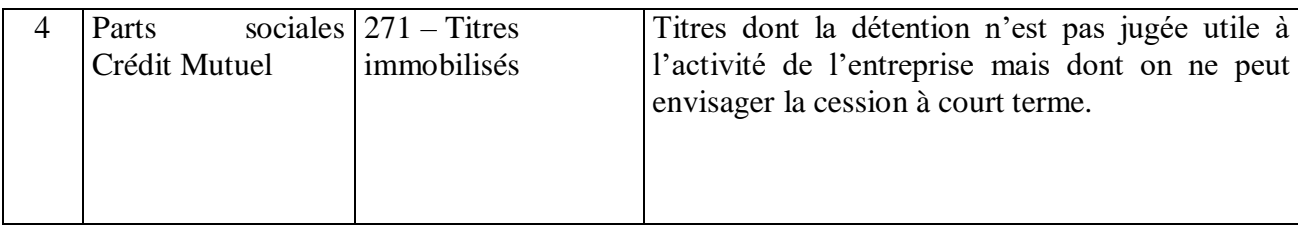

#### **2 Comptabilisez les opérations dans l'entreprise Atlantis.**

#### **Opération n°1**

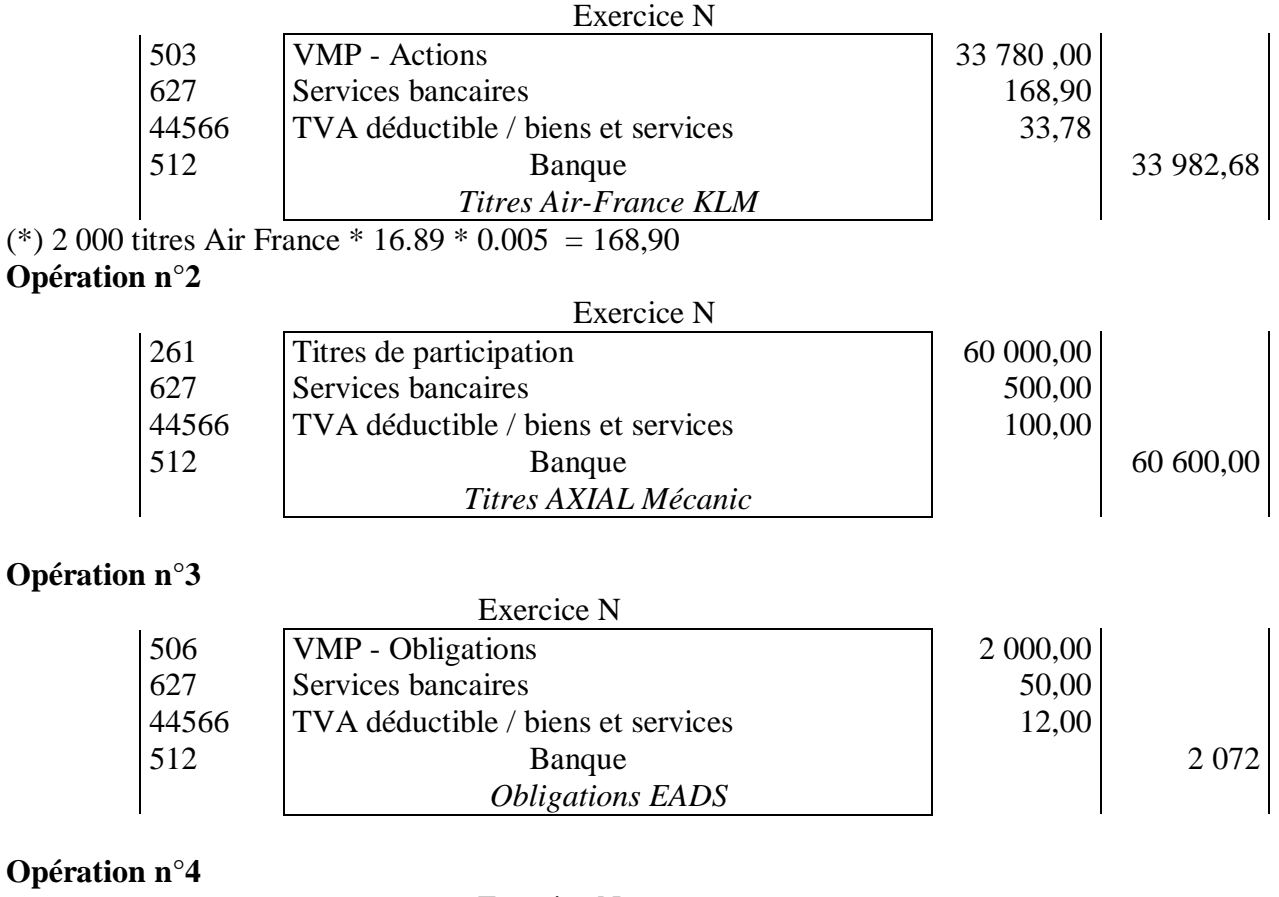

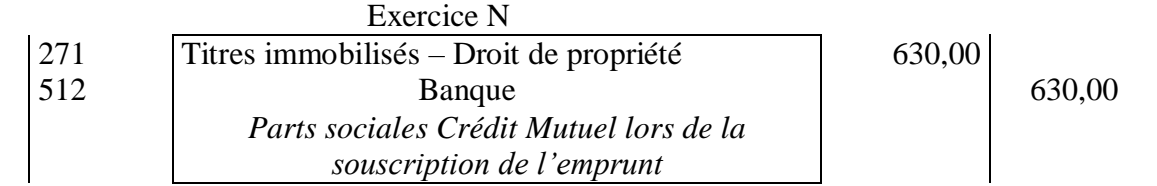

#### **Exercice 2 E : L'entreprise Pourpier** (\*)

#### **Le fonds de commerce**

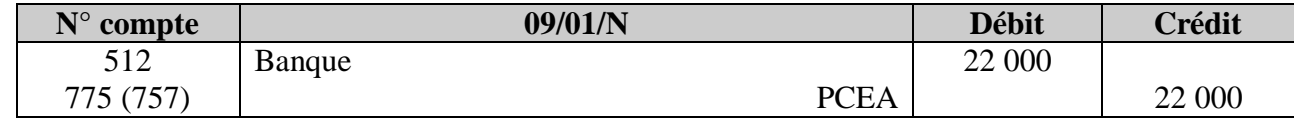

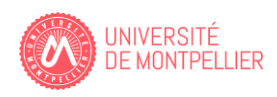

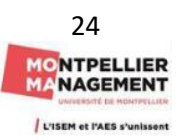

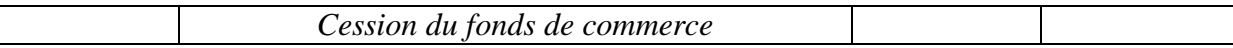

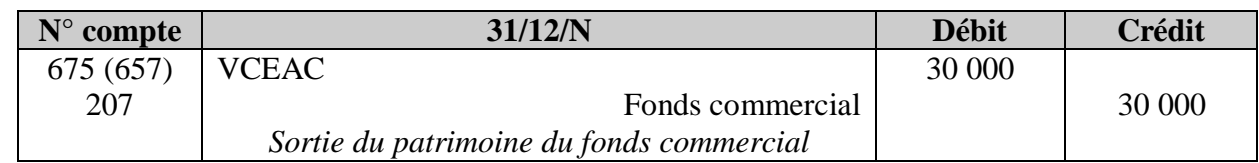

Résultat de cession sur le fonds commercial :  $22\,000 - 30\,000 = -8\,000$  moins-value

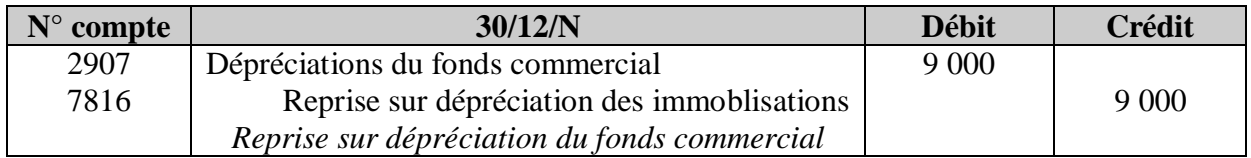

#### **↓** La machine industrielle

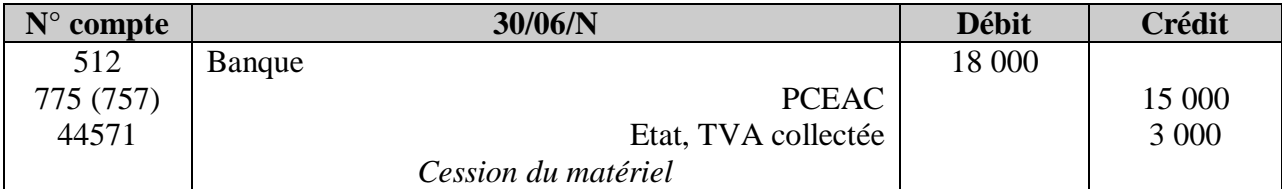

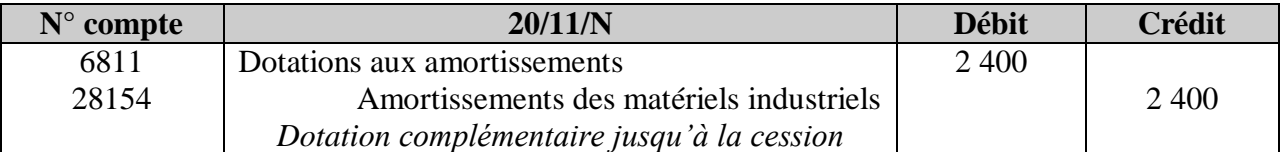

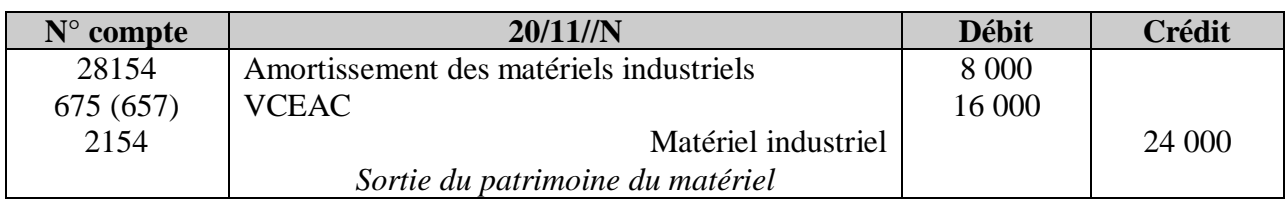

Résultat de la cession : moins-value  $15\,000 - 16\,000 = -1\,000$ 

#### **TIAP Eva**

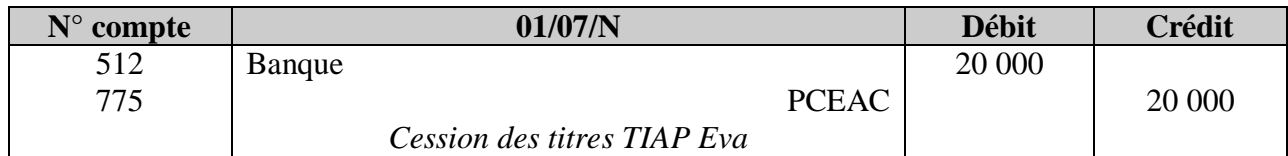

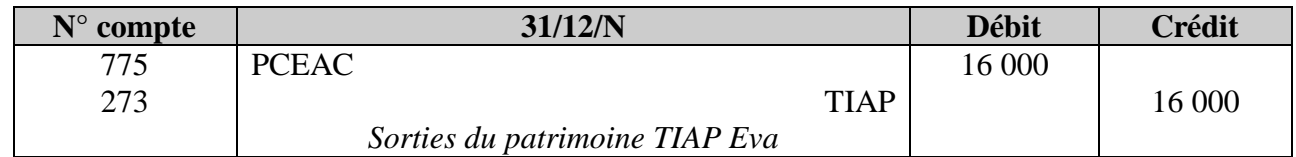

Résultat de la cession : une plus-value 20 000 – 16 000 = 4 000

Pour la cession des TIAP, il est également possible de ne passer qu'**une seule écriture** :

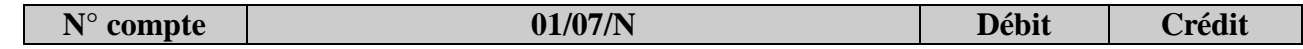

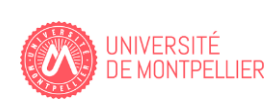

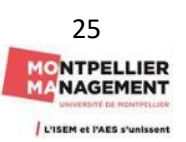

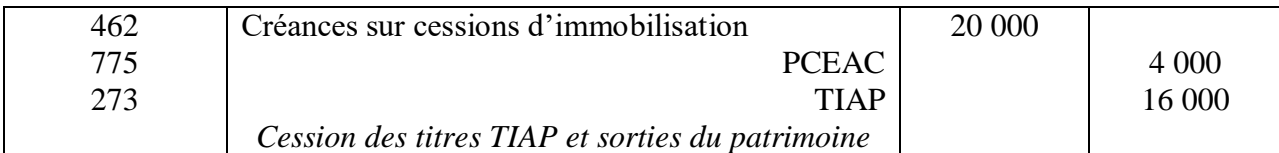

#### **Titres de participation Lino**

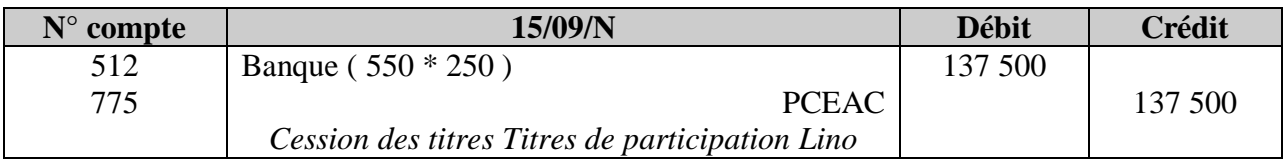

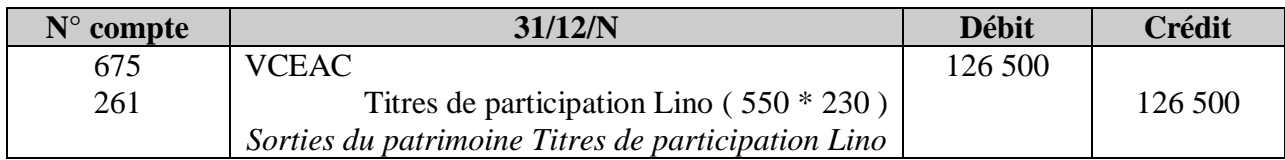

#### **TIAP Cloé**

Calculs préalables :

Constatation de cession :  $220*18 = 3960 \text{ }\epsilon$ Sortie de titres :  $200*20+20*25 = 4500 \in$ Moins-value de cession :  $3\,960 - 4500 = -540 \,\epsilon$ 

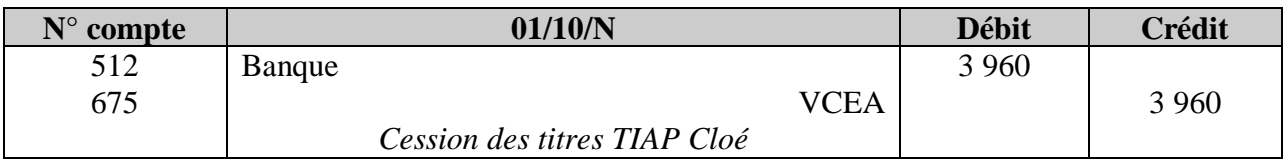

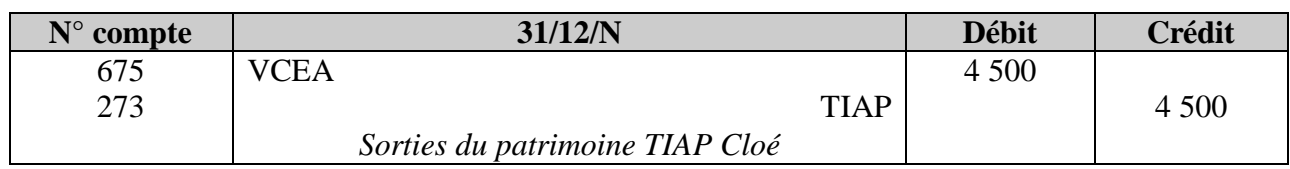

Pour la cession des TIAP Cloé, il est également possible de ne passer qu'**une seule écriture** :

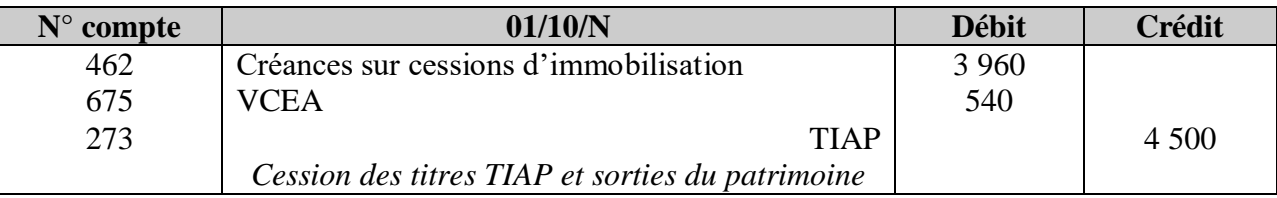

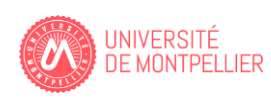

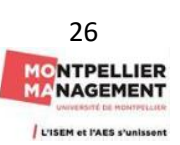

# **Chapitre 3 : Les Etats de synthèse**

#### **Exercice 3 A : Choco Douceur**

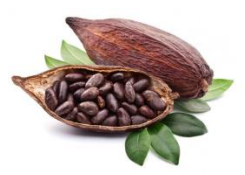

1/ Présentez le bilan de la SA CHOCO douceur au 1er mars N.

#### **Annexe 1 :**

# **Bilan de la SA CHOCO douceur au 1 mars N**

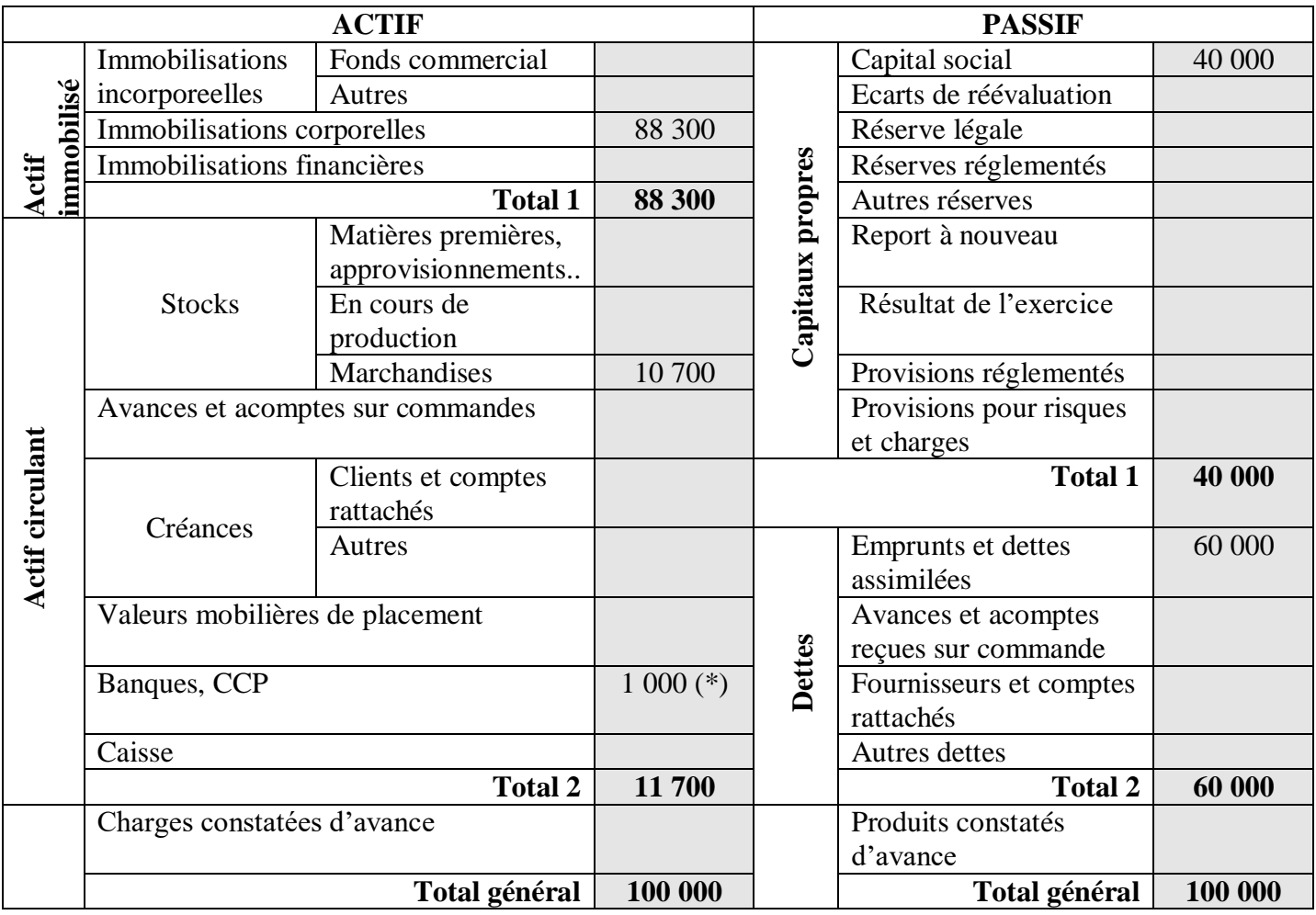

 $(*)$  Banque : 100 000 – (88 300 + 10 700)

2/ Enregistrez les opérations suivantes du mois de mars N dans le journal de l'entreprise. Vous prendrez le

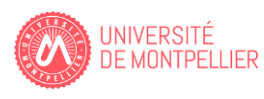

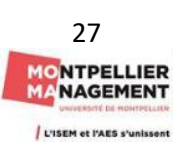

soin de justifier vos calculs et en particulier les opérations du 31 mars.

Pour ce faire, vous pouvez utiliser l'annexe 5 faisant apparaître certain comptes et libellés du PCG.

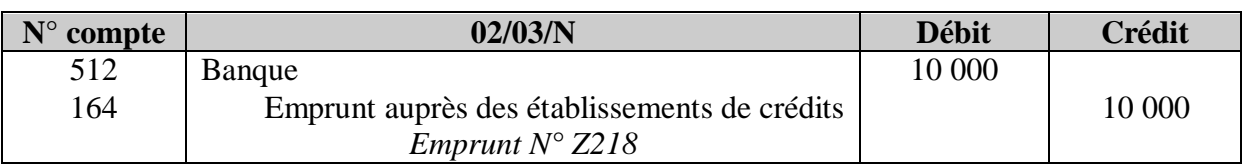

#### **Enregistrement des écritures dans le journal**

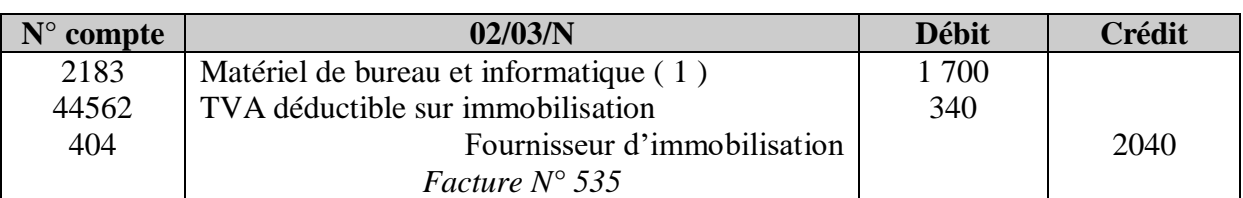

( 1 ) Comme le logiciel de comptabilité est acquis en même temps que l'ordinateur, il s'agit d'un logiciel indissocié. On peut donc associer les 2 éléments dans matériel de bureau et informatique. 1 200 + 500.

Pour tous les contrats en cours au 1<sup>er</sup> janvier 2023, la TVA est immédiatement exigible sur le montant des acomptes encaissés sur les livraisons de biens. Corrélativement, le client peut pratiquer une déduction immédiate de la TVA payée sur ces acomptes.

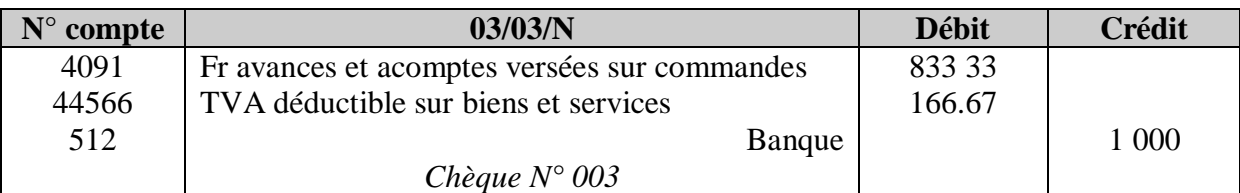

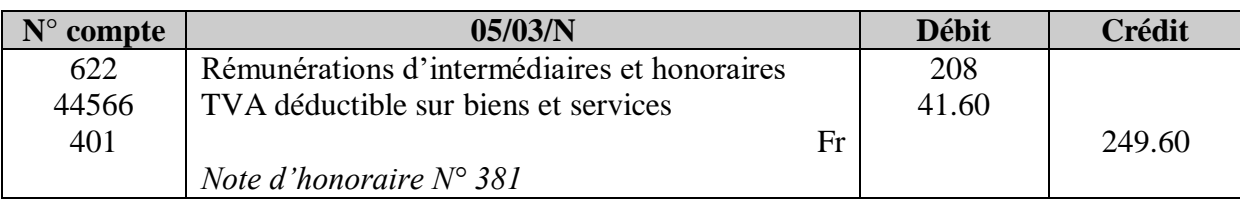

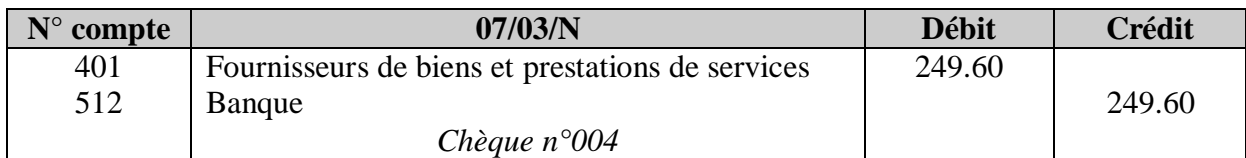

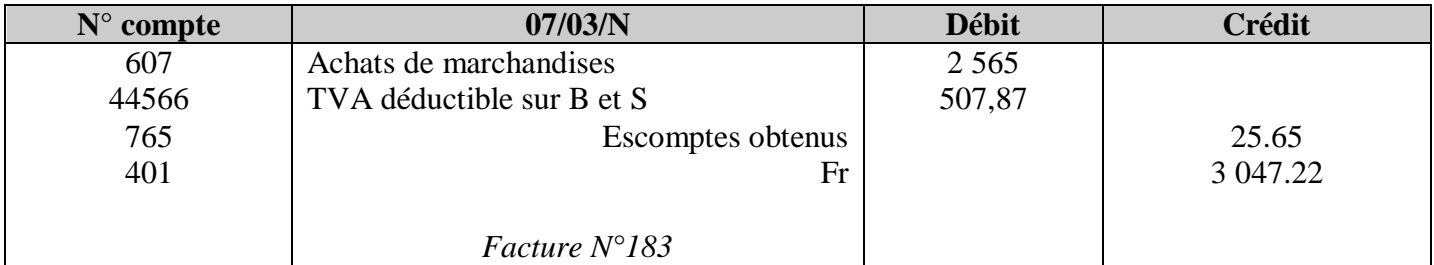

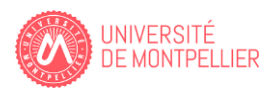

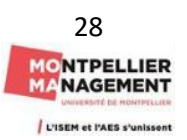

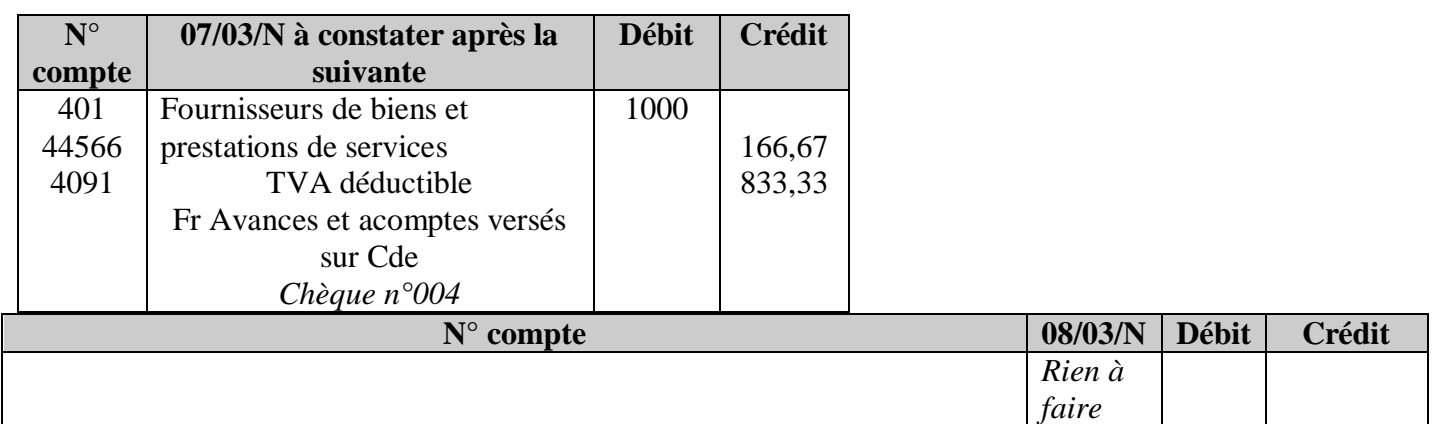

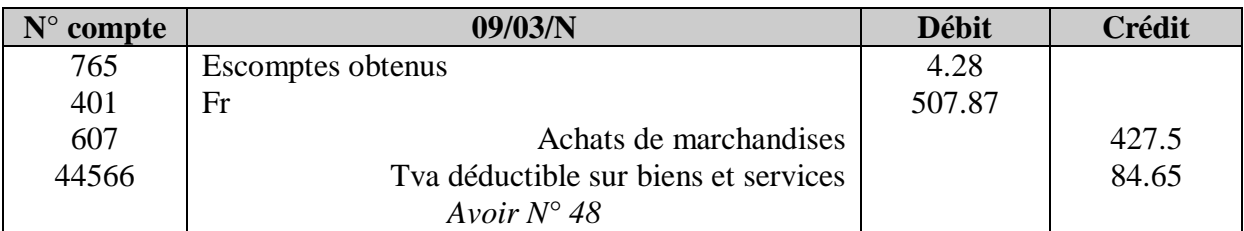

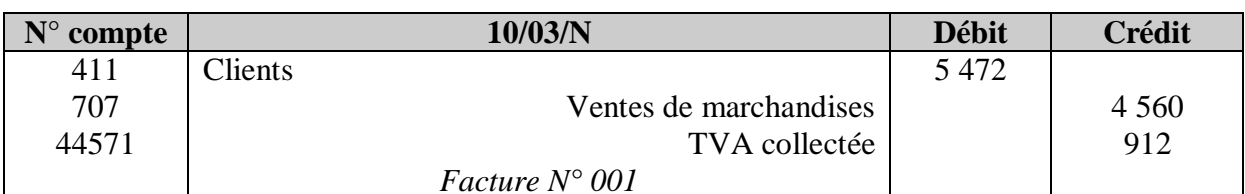

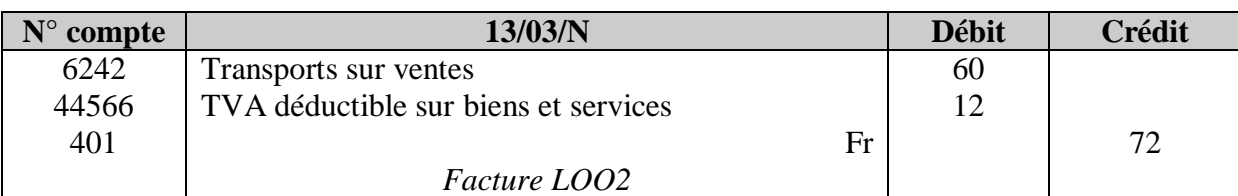

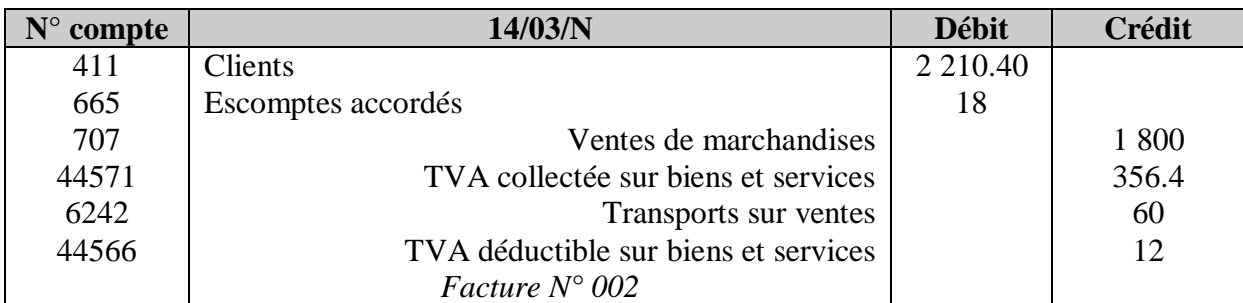

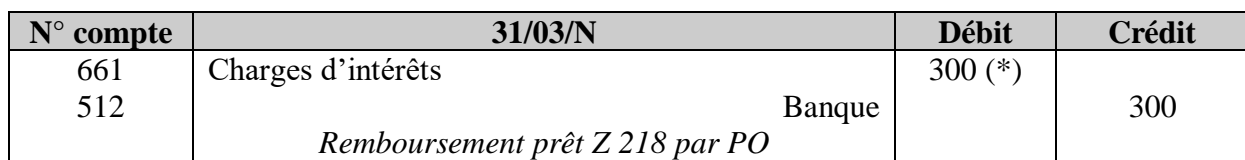

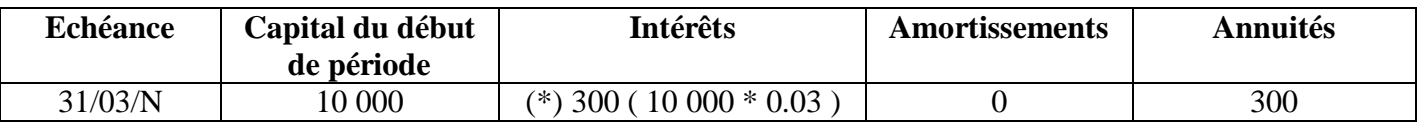

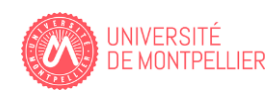

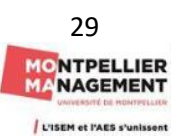

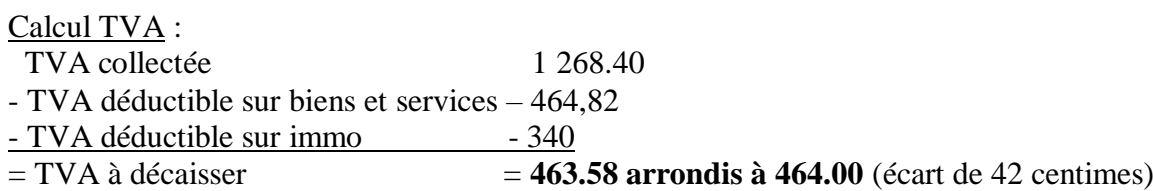

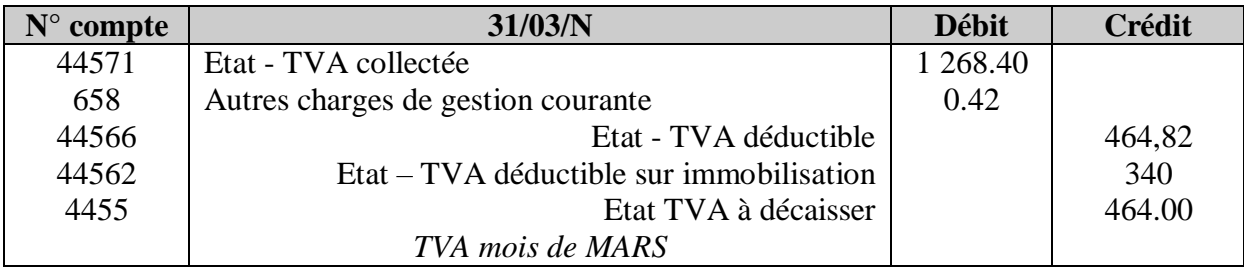

Remarque : C'est une possibilité mais il n'est pas forcément utile de faire apparaître le compte 4458 TVA à régulariser dans la mesure ou ce compte est soldé. (Opérations du 3 et 7 mars)

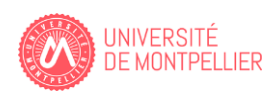

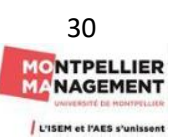

3/ Présentez la balance (Annexe 1), le bilan ( Annexe 2) et le compte de résultat (Annexe 3 ) au 29 février de l'année N

#### **Annexe 2 :**

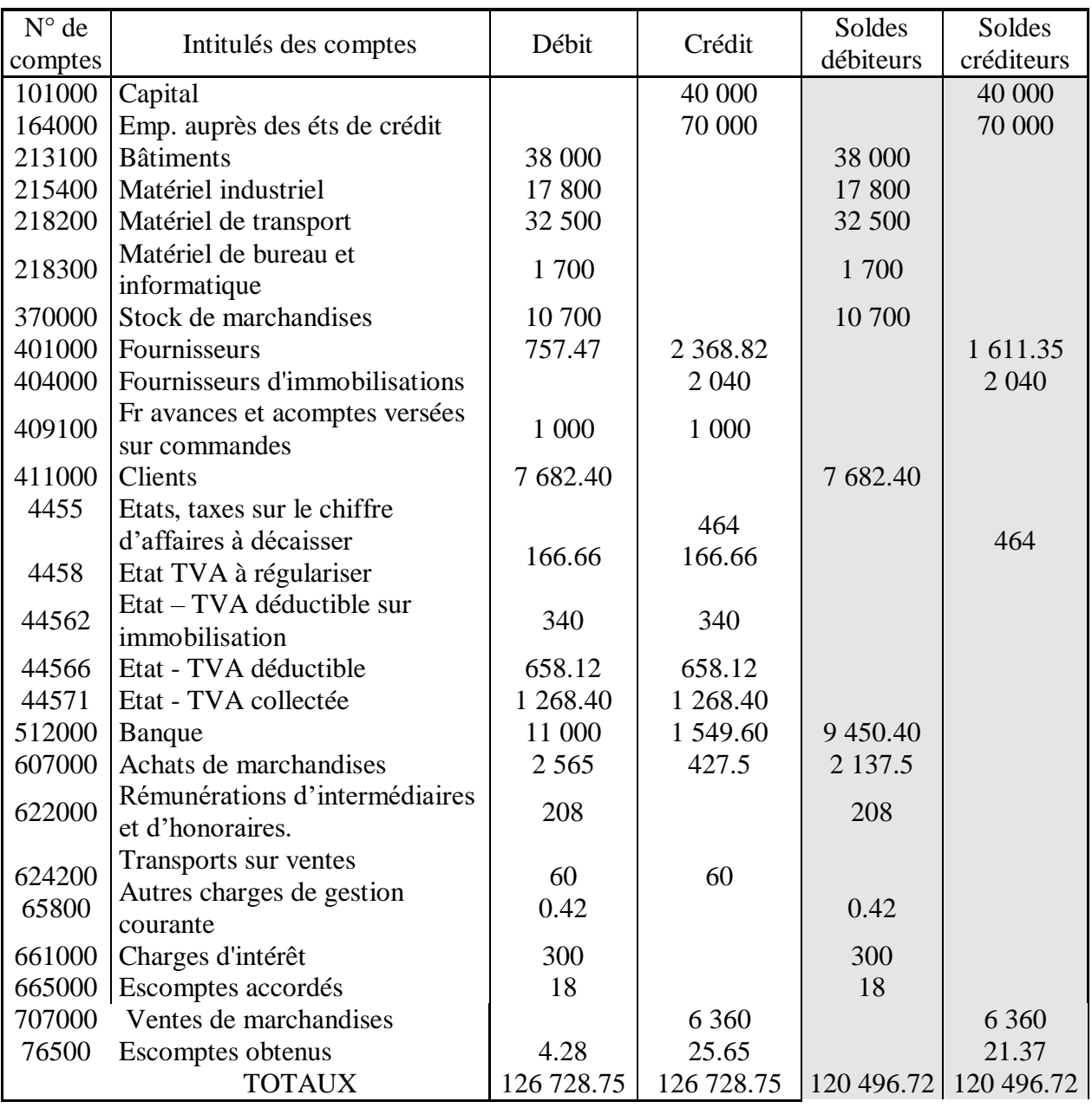

# **Balance de la SA CHOCO douceur au 31/03/N**

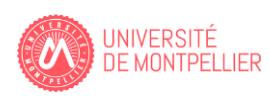

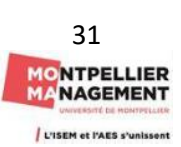

## **Bilan de la SA CHOCO douceur au 31/03/N**

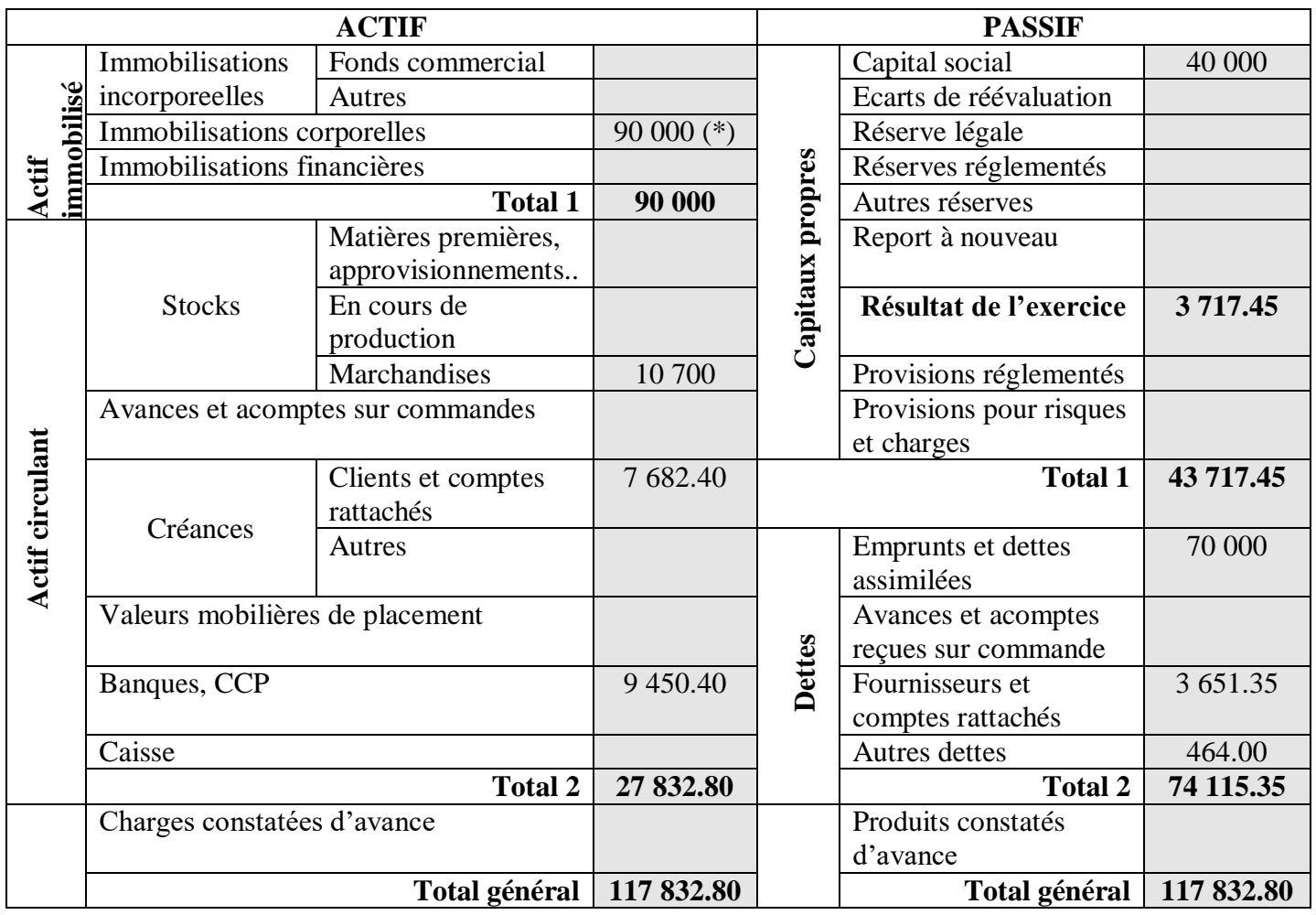

(\*)38 000+17 800+32 500+1 700

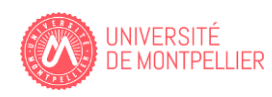

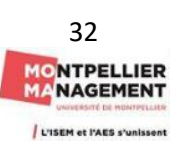

## **Compte de résultat de la SA CHOCO douceur au 31/03/N**

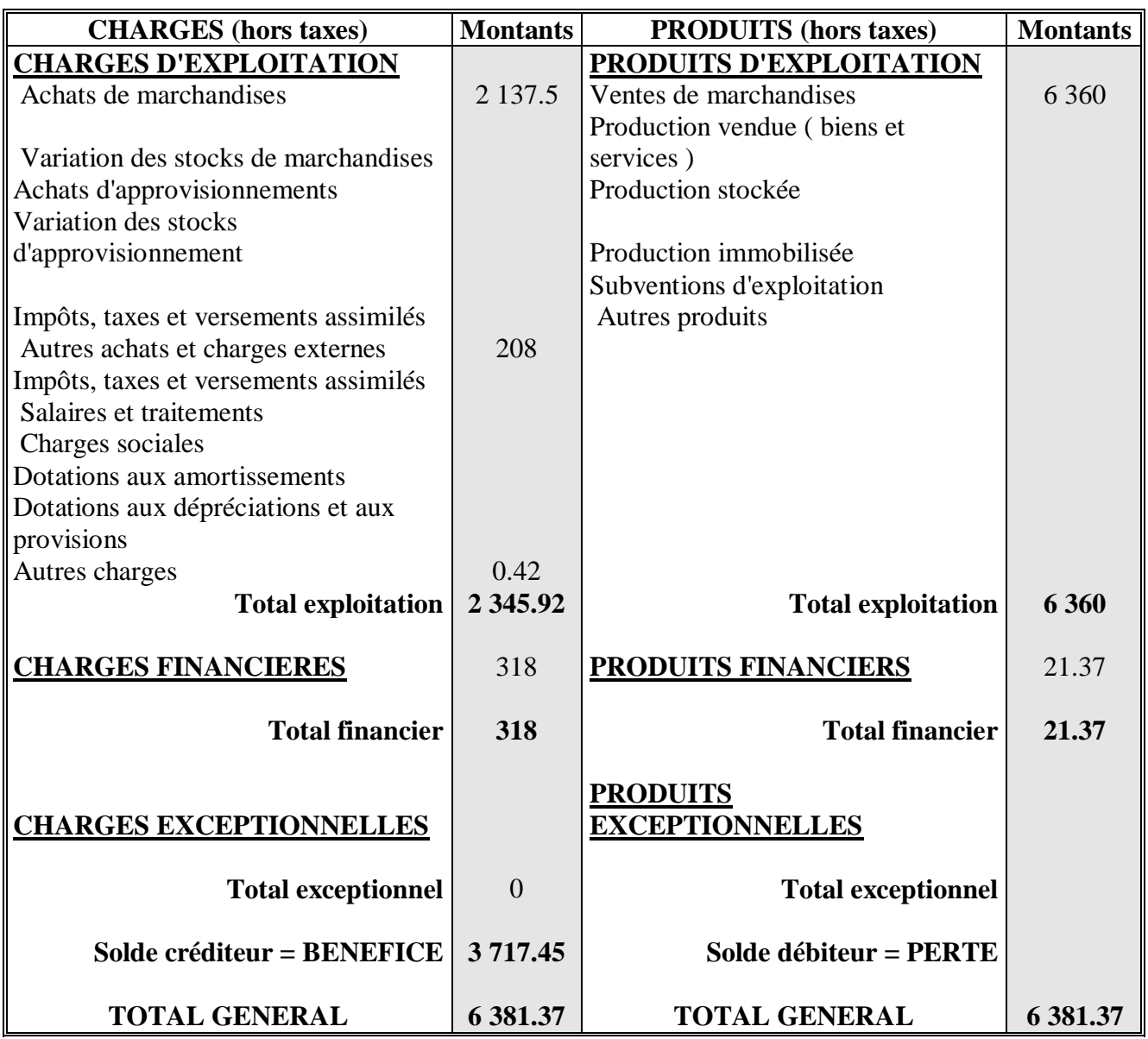

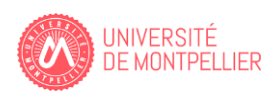

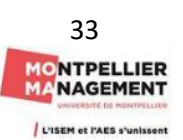